### INSTITUTO FEDERAL DE SANTA CATARINA

JOÃO VITOR RODRIGUES

# **Recepção e Decodificação de sinais JT65 utilizando RTL-SDR**

São José - SC Agosto/2022

## **RECEPÇÃO E DECODIFICAÇÃO DE SINAIS JT65 UTILIZANDO RTL-SDR**

Monografia apresentada ao Curso de Engenharia de Telecomunicações do campus São José do Instituto Federal de Santa Catarina para a obtenção do diploma de Engenheiro de Telecomunicações.

Orientador: Prof. Elen Macedo Lobato

Coorientador: Prof. Ramon Mayor Martins

São José - SC Agosto/2022

João Vitor Rodrigues

Recepção e Decodificação de sinais JT65 utilizando RTL-SDR/ João Vitor Rodrigues. – São José - SC, Agosto/2022-

[46](#page-46-0) p. : il. (algumas color.) ; 30 cm.

Orientador: Prof. Elen Macedo Lobato

Monografia (Graduação) – Instituto Federal de Santa Catarina – IFSC Campus São José

Engenharia de Telecomunicações, Agosto/2022.

1. JT65. 2. WSJT. 3. Radioamadorismo. I. Prof. Elen Macedo Lobato. II. Instituto Federal de Santa Catarina. III. Campus São José. IV. RECEPÇÃO E DECODIFICAÇÃO DE SINAIS JT65 UTILIZANDO RTL-SDR

JOÃO VITOR RODRIGUES

## **RECEPÇÃO E DECODIFICAÇÃO DE SINAIS JT65 UTILIZANDO RTL-SDR**

Este trabalho foi julgado adequado para obtenção do título de Engenheiro de Telecomunicações, pelo Instituto Federal de Educação, Ciência e Tecnologia de Santa Catarina, e aprovado na sua forma final pela comissão avaliadora abaixo indicada.

São José - SC, 29 de agosto de 2022:

**Prof. Elen Macedo Lobato, Dr.** Orientador Instituto Federal de Santa Catarina

**Prof. Ramon Mayor Martins, Me.** Coorientador Instituto Federal de Santa Catarina

**Prof. Roberto W. Nóbrega, Dr.** Instituto Federal de Santa Catarina

**Prof. Rubem Toledo Bergamo, Dr.** Instituto Federal de Santa Catarina

# AGRADECIMENTOS

Dedico este trabalho a todos que me confrontaram quando precisei ser confrontado. Agradeço minha família, que me proporcionou todo o fundamento de quem sou. Agradeço aos meus amigos por retirarem partes do fundamento e com isso me forçar a estabelecer os meus próprios, e aos meus professores que me incentivaram e apoiaram mesmo quando não me achei digno.

*"O preço da liberdade é a indiferença e não deixe ninguém lhe dizer o contrário, o universo é um lugar extremamente indiferente." (Isaac Asimov)*

# <span id="page-6-3"></span><span id="page-6-1"></span><span id="page-6-0"></span>RESUMO

<span id="page-6-2"></span>O futuro indica grandes movimentações em termos espaciais. Bilionários cogitam a colonização de Marte e outros planetas, assemelhando a realidade à atual ficção. Em toda a história da humanidade toda exploração sempre teve uma necessidade clara: comunicação. De modo a ter mais eficiência em relação ao custo, boas opções de comunicação devem ser baratas. O JT65 é um protocolo utilizado para comunicações de rádio de baixa potência. Desenvolvido e lançado no final de 2003 e propondo-se a atender sinais muito fracos e de variação lenta, como os encontrados em comunicações *Earth–Moon–Earth* [\(EME\)](#page-11-0) e sondas lunares como a chinesa Chang'e. Utiliza-se de modulação *Multiple frequency-shift keying* [\(M-FSK\)](#page-11-1) e *Forward error correction* [\(FEC\)](#page-11-2) com o código Reed-Solomon para garantir a integridade das mensagens. O objetivo central do trabalho é realizar um estudo acerca do protocolo, decodificar sinais fracos utilizando *Realtek software-defined radio* [\(RTL-SDR\)](#page-11-3) realizando experimentos acerca dos mesmos, utilizando JT65 e comparando o sistema em questão com outros modos digitais através do software WSJT-X. Propõe-se, assim, servir como um tutorial de funcionamento para aquisição e decodificação destes sinais para contribuir com a comunidade de engenheiros, pesquisadores, técnicos, hobistas e entusiastas no acervo de documentação técnica acerca do modo digital JT65. Ao final deste, todo leitor deve ser capaz de montar uma estação barata para a recepção e decodificação desses sinais.

**Palavras-chave**: JT65. [EME.](#page-11-0) WSJT-X. Radioamadorismo..

# ABSTRACT

The future indicates great movement in terms of space. Billionaires consider the colonization of Mars and other planets, making reality look like current fiction. Throughout human history, all exploration has always had a clear need: communication. Looking for a good efficiency in relation to cost these communications must be cheap. JT65 is a protocol used for low power radio communications. Developed and launched at the end of 2003 and intended to respond to very weak and slowly varying signals such as those found in [EME](#page-11-0) communications and lunar probes as the Chinese Chang'e. [M-FSK](#page-11-1) and [FEC](#page-11-2) modulation are used with Reed-Solomon code to guarantee message integrity. The main objective of the work is to study the protocol, decode weak signals using [RTL-SDR](#page-11-3) performing experiments about them, using JT65 and comparing the system with other digital modes through the WSJT-X software. It is proposed to be a tutorial for the acquisition and decoding of these signals contributing to the community of engineers, researchers, technicians, hobbyists and enthusiasts in the technical documentation about the JT65 digital mode. At the end every reader should be able to set up a cheap station to receive and decode these signals.

**Keywords**: JT65. EME. WSJT. AMATEUR RADIO.

# LISTA DE ILUSTRAÇÕES

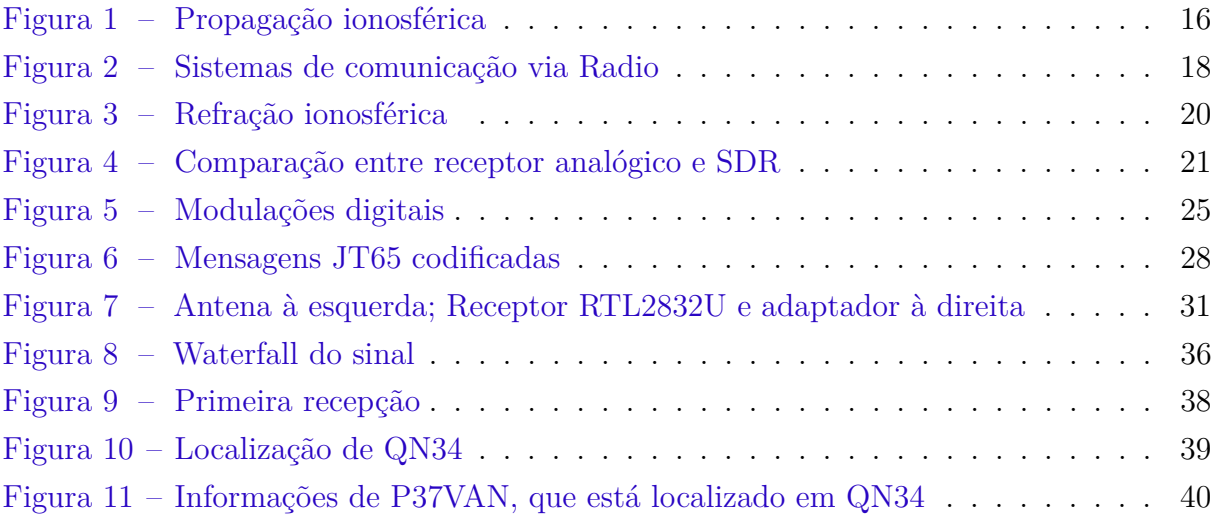

# LISTA DE TABELAS

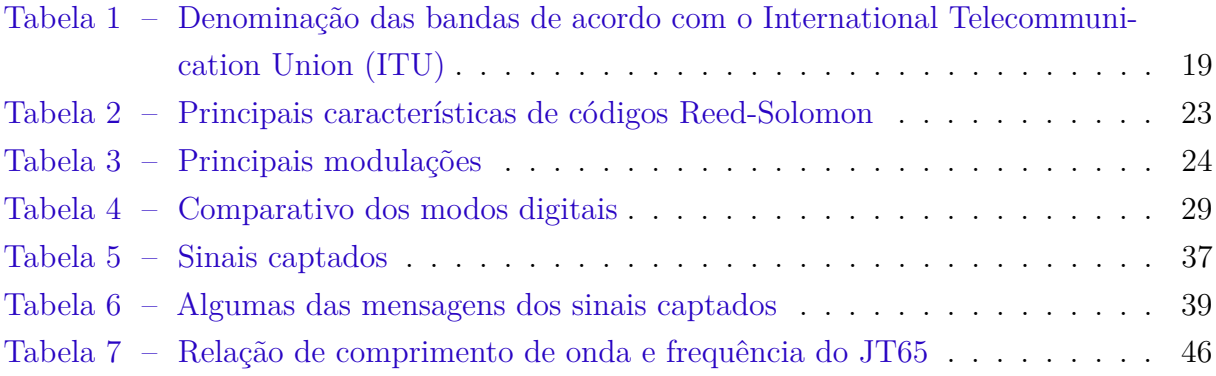

# LISTA DE CÓDIGOS

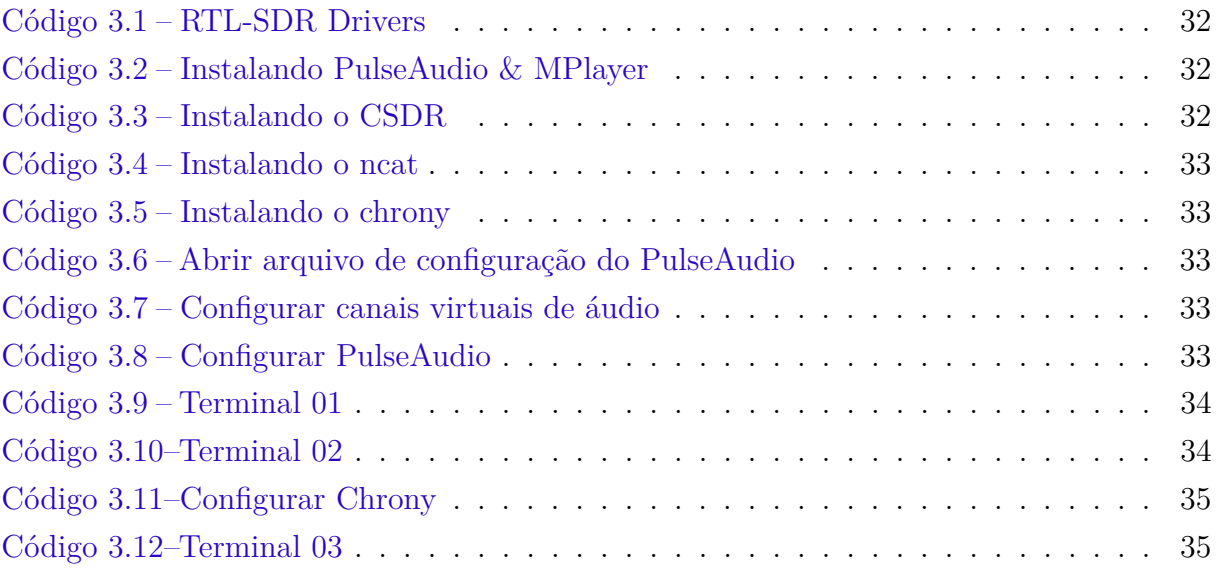

# LISTA DE ABREVIATURAS E SIGLAS

<span id="page-11-13"></span><span id="page-11-12"></span><span id="page-11-11"></span><span id="page-11-10"></span><span id="page-11-9"></span><span id="page-11-8"></span><span id="page-11-7"></span><span id="page-11-6"></span><span id="page-11-5"></span><span id="page-11-4"></span><span id="page-11-3"></span><span id="page-11-2"></span><span id="page-11-1"></span><span id="page-11-0"></span>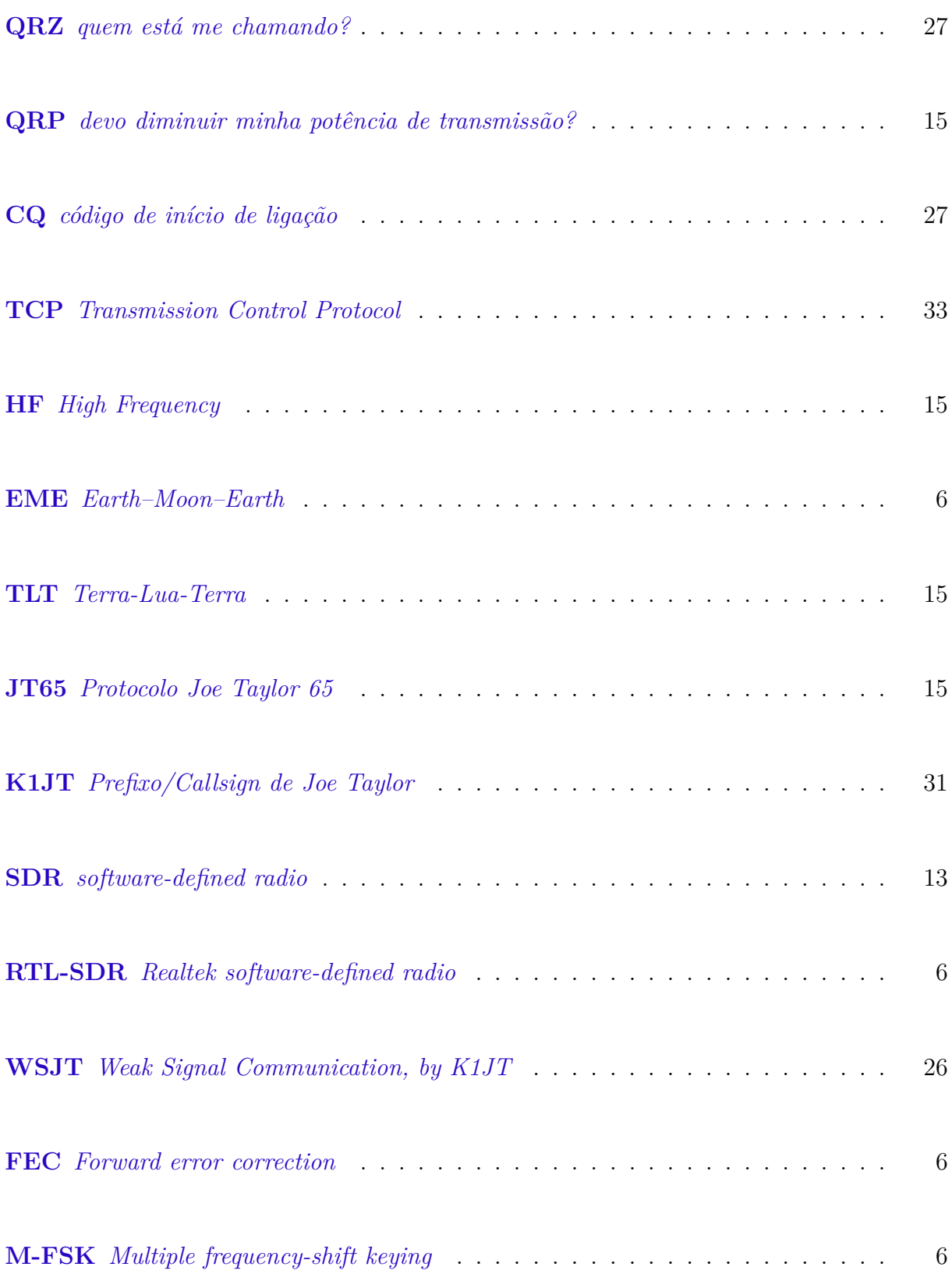

<span id="page-12-5"></span><span id="page-12-4"></span><span id="page-12-3"></span><span id="page-12-2"></span><span id="page-12-1"></span><span id="page-12-0"></span>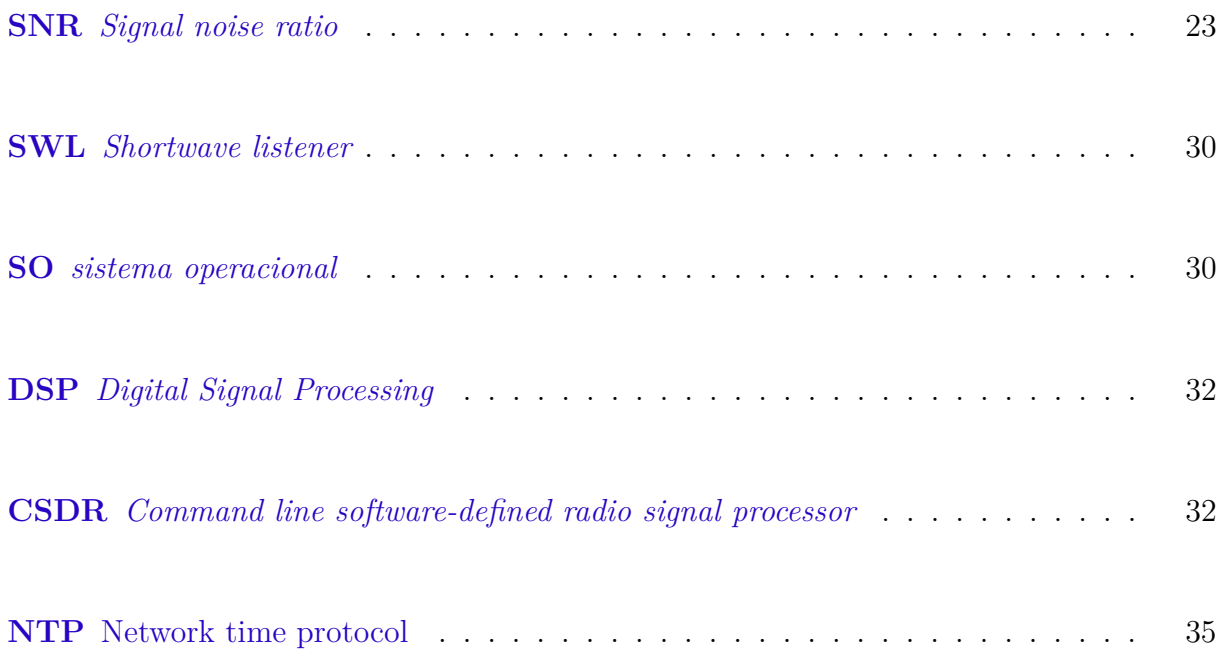

# SUMÁRIO

<span id="page-13-0"></span>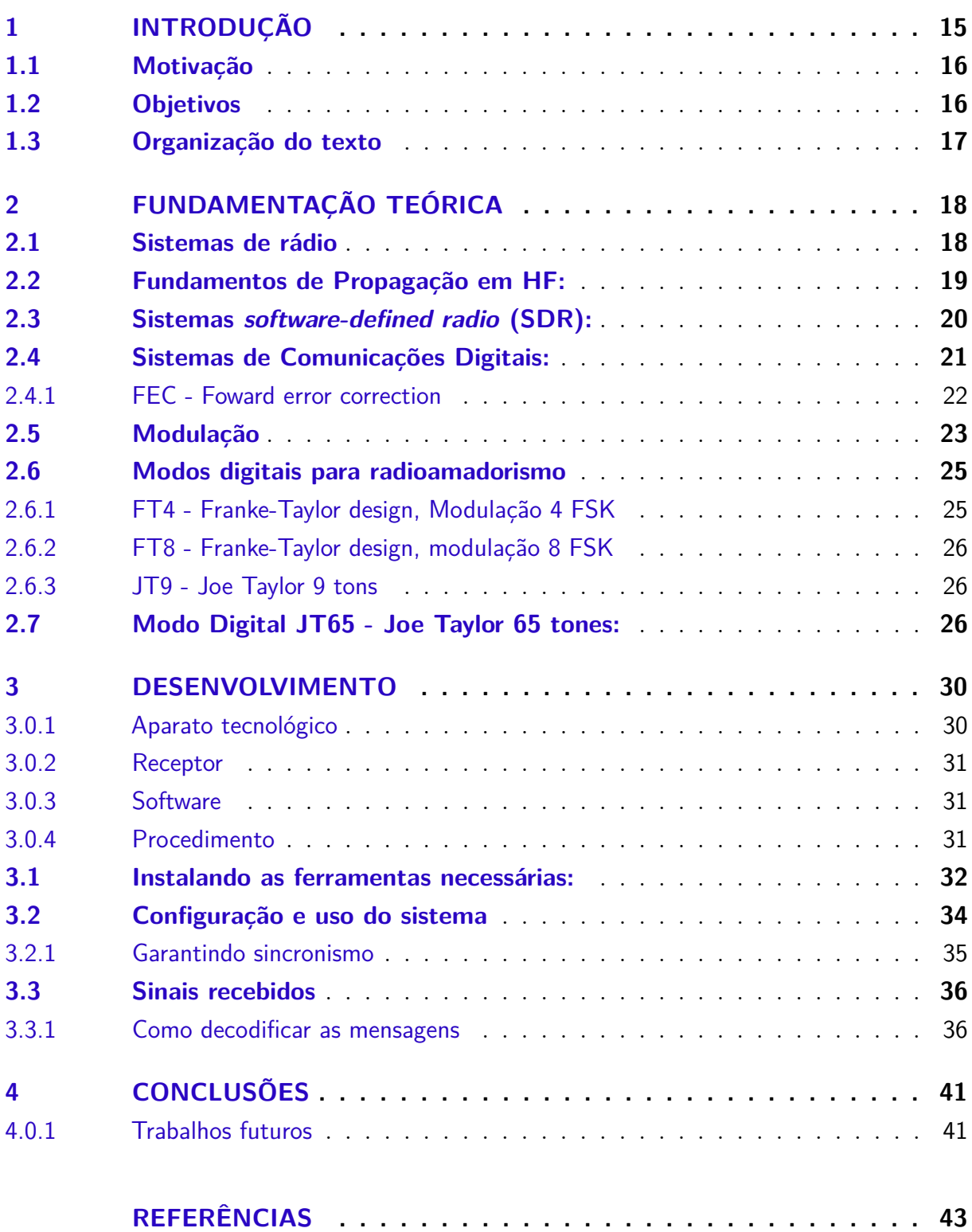

## **[APÊNDICES](#page-45-0) 45**

# <span id="page-15-5"></span><span id="page-15-4"></span>1 INTRODUÇÃO

Junto às primeiras emissões de rádio no final do século XIX, surge o radioamadorismo. Apesar da intensa escassez de produtos fabricados prontos para participar de uma transmissão, a curiosidade na comunicação à distância era crescente. Movidas então pela curiosidade, diversas pessoas começaram a montar seus próprios equipamentos e antenas de forma caseira para experimentação, acarretando no início desse hobby mundialmente conhecido. [\(SKLAR,](#page-44-0) [2001\)](#page-44-0)

Os radioamadores dependiam intensamente do meio de propagação estar em condições ideais para a comunicação, o que era contornável com uma alta potência e baixa frequência nas ondas de forma que o ruído não fosse tão agressivo para a informação. Apesar de bastante simples esse formato depende de antenas grandes e alto consumo energético, o que acarreta em grandes custos. Tendo em vista estes problemas e a maior necessidade de taxa de transmissão, as tecnologias evoluíram ao ponto de mudar a forma como os sinais eram enviados e interpretados, dando assim a origem às modulações. Utilizando-as é possível fazer a transmissão de frequências muito mais altas, saindo da faixa dos kHz para os MHz, adicionar informações à fase, frequência e amplitude dos sinais e, consequentemente, aumentando muito as taxas de transmissão de informações com pouca sensibilidade a ruídos. [\(SKLAR,](#page-44-0) [2001\)](#page-44-0)

<span id="page-15-1"></span>Onda curtas ou *High Frequency* [\(HF\)](#page-11-5) são utilizadas no campo das radiocomunicações para referir as estações e as tecnologias de radiotransmissão que utilizam frequências compreendidas entre os 3 - 30 MHz. Nesta faixa de frequência predomina a propagação ionosférica, que permite cobrir extensas regiões e atingir pontos da superfície terrestre situados a milhares de quilômetros de distância a partir de uma única antena emissora, como mostrado na figura [1.](#page-16-0)

<span id="page-15-3"></span><span id="page-15-2"></span>Entre as diversas modalidades de transmissões para os modos digitais encontra-se o *Protocolo Joe Taylor 65* [\(JT65\)](#page-11-6) que foi desenvolvido em 2003 para uma comunicação *Terra-Lua-Terra* [\(TLT\)](#page-11-7), também conhecida como "ricochete lunar", onde as ondas de rádio se propagam a partir de um transmissor da Terra direcionado através da reflexão da superfície lunar e de volta para o receptor. Deste modo, por razões imagináveis, os sinais de retorno são bastante atenuados.

<span id="page-15-0"></span>O protocolo [JT65](#page-11-6) faz uso de uma sigla do código Q internacional que significa *devo diminuir minha potência de transmissão?* [\(QRP\)](#page-11-8) e tem por objetivo estabelecer comunicação bilateral utilizando potência de até 5 Watts. Logo foi descoberto que o JT65 também permite comunicação mundial nas bandas HF com baixa potência, antenas modestas, e uso espectral eficiente. Milhares de amadores agora usam JT65 regularmente,

<span id="page-16-3"></span><span id="page-16-0"></span>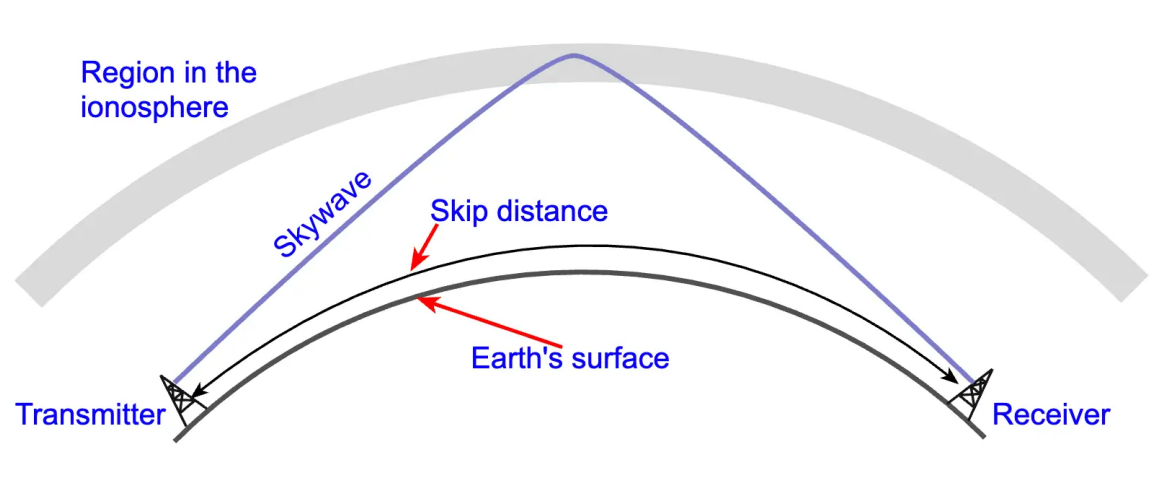

Figura 1 – Propagação ionosférica

Fonte: [\(ROMANCHIK,](#page-44-1) [2021\)](#page-44-1)

fazendo contatos em todas as bandas de 6 a 160 metros. [\(CODE,](#page-43-1) [2016\)](#page-43-1) Graças às suas características, este protocolo vem sendo usado em sondas de espaço profundo, e ao mesmo tempo sendo viável para a comunidade radioamadora. [\(SQ5RWU",](#page-44-2) [2019\)](#page-44-2)

### <span id="page-16-1"></span>1.1 Motivação

Apesar de extremamente detalhado em sua descrição, o protocolo em questão tem pouquíssimas referências em português, não sendo simples encontrar referências sobre como fazer a utilização do mesmo neste idioma. Além disto é impressionante, no mínimo, a capacidade de um sinal com a potência transmissão de 5 Watts e um SNR de até -25dB ser recebido sem erros e refletido na superfície lunar. Também foi divulgado que a sonda lunar *Chang'e-5* utilizou-se deste protocolo de comunicação para realizar contato com o planeta Terra com baixíssimo custo energético em sua missão à lua [\(SQ5RWU",](#page-44-2) [2019\)](#page-44-2).

### <span id="page-16-2"></span>1.2 Objetivos

De modo a investigar o funcionamento e tornar de fácil acesso a todos interessados, este documento objetiva decodificar os sinais fracos [JT65](#page-11-6) utilizando [RTL-SDR](#page-11-3) e realizar alguns experimentos com o mesmo. Com isto em vista, apresentará um tutorial de funcionamento para aquisição e decodificação de sinais JT65 de modo a contribuir com a comunidade de engenheiros, pesquisadores, técnicos, hobistas e entusiastas no acervo de documentação técnica acerca do modo digital JT65.

### <span id="page-17-0"></span>1.3 Organização do texto

O texto está organizado da seguinte forma: No [Capítulo 2](#page-18-1) é apresentado a fundamentação teórica, apresentando ainda a metodologia. No [Capítulo 3](#page-30-2) é apresentado o tutorial em si, passando por materiais, instalações, configurações e resultados. Por fim, em [Capítulo 4](#page-41-0) são apresentadas as conclusões sobre este trabalho.

# <span id="page-18-3"></span><span id="page-18-1"></span>2 FUNDAMENTAÇÃO TEÓRICA

O presente capítulo discorre sobre os principais conceitos relevantes para o desenvolvimento do trabalho. O estudo bibliográfico realizado abrange sistemas de rádio, modulações, códigos corretores de erro, [SDR](#page-11-4) e alguns modos digitais.

### <span id="page-18-2"></span>2.1 Sistemas de rádio

<span id="page-18-0"></span>Os sistemas de rádio consistem no envio ondas eletromagnéticas do transmissor (TX) para o receptor (RX). Estas ondas possuem a se propagam pelo espaço, sem a necessidade de meios físicos nem guiados para sua transmissão. Assim, estes sistemas consistem em uma estação transmissora e uma ou mais estações receptoras. As estações possuem equipamentos de rádio, linhas de transmissão e antenas. [\(MARTINS,](#page-43-2) [2015a\)](#page-43-2)

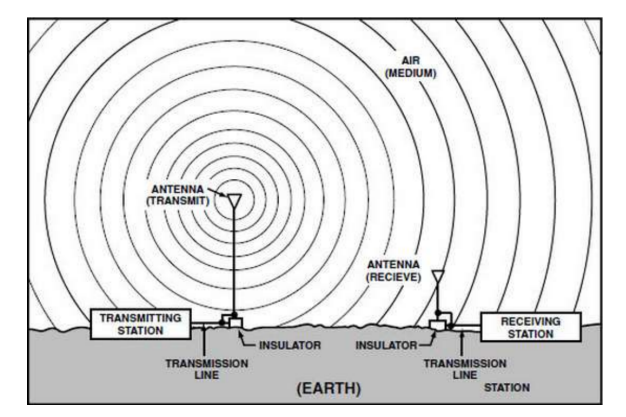

Figura 2 – Sistemas de comunicação via Radio

Fonte: International Association of Fire Fighters (IAFF)

Os equipamentos de rádio geram os sinais de radiofrequência (RF) e, quando comparados aos sistemas cabeados, os primeiros apresentam as seguintes características:

- São mais baratos para distância superiores a algumas dezenas de quilômetros;
- Ótima flexibilidade para aplicações.
- Adequado para comunicação móvel e para comunicações aéreas, no meio de rios e oceanos.

E as seguintes desvantagens:

- Os aparelhos eletrônicos são mais complexos para o processamento dos sinais
- A confiabilidade é menor que um meio cabeado.

<span id="page-19-3"></span>• As condições de propagação da onda eletromagnética pode interferir na comunicação.

Ainda que os sistemas de rádio operem sob essas condições acima citadas a capa-cidade de penetração, taxa de bits ou bauds<sup>[1](#page-19-2)</sup> e distância na transmissão são altamente influenciados pela frequência escolhida.

<span id="page-19-0"></span>Tabela 1 – Denominação das bandas de acordo com o International Telecommunication Union (ITU)

| Nome da banda            | Abreviatura (em inglês) | Banda ITU | Frequência       | Comprimento de onda                        |
|--------------------------|-------------------------|-----------|------------------|--------------------------------------------|
| Extremely low frequency  | ELF                     |           | $3-30$ Hz        | $100,000 \text{ km} - 10,000 \text{ km}$   |
| Super low frequency      | <b>SLF</b>              | 2         | $30-300$ Hz      | $10,\!000$ km - $1000$ km                  |
| Ultra low frequency      | ULF                     | 3         | $300 - 3000$ Hz  | $1000 \;{\rm km}$ - $100 \;{\rm km}$       |
| Very low frequency       | VLF                     | 4         | $3-30$ kHz       | $100 \text{ km} - 10 \text{ km}$           |
| Low frequency            | LF                      | 5         | $30-300$ kHz     | 10 km - 1 km                               |
| Medium frequency         | МF                      | 6         | $300 - 3000$ kHz | $1 \text{ km} - 100 \text{ m}$             |
| High frequency           | ΗF                      |           | $3-30$ MHz       | $100 \text{ m} - 10 \text{ m}$             |
| Very high frequency      | VHF                     | 8         | $30-300$ MHz     | $10 m - 1 m$                               |
| Ultra high frequency     | UHF                     | 9         | 300-3000 MHz     | $1 m - 100 mm$                             |
| Super high frequency     | <b>SHF</b>              | 10        | $3-30$ GHz       | $100 \; \mathrm{mm}$ - $10 \; \mathrm{mm}$ |
| Extremely high frequency | <b>EHF</b>              | 11        | $30-300$ GHz     | $10 \text{ mm} - 1 \text{ mm}$             |

As frequências VLF e LF, devido à difração, propagam-se próximas ao solo. As MF, utilizadas nas rádios difusoras comerciais (535 kHz a 1650 kHz), contam com sucessivas reflexões na superfície. Por fim as frequências de 2 MHz a 30 MHz, que são as frequências mais altas da MF e toda a faixa HF, contam com refração e reflexão na ionosfera, tendo seu alcance muito aumentado. [\(MARTINS,](#page-43-2) [2015a\)](#page-43-2)

### <span id="page-19-1"></span>2.2 Fundamentos de Propagação em HF:

A banda [HF](#page-11-5) também é conhecida como "ondas curtas". Podem ser utilizadas para atingir grandes distâncias e utilizam da reflexão e refração na ionosfera. Este tipo de propagação é sujeita à influências das variações que ocorrem ao longo do dia na ionosfera. De acordo com as características do comprimento de onda (ou frequência), as transmissões em ondas curtas se propagam nas camadas da ionosfera até grandes distâncias. A propagação das transmissões [HF](#page-11-5) estão sujeitas a fenomenologia própria das camadas ionosféricas [\(MARTINS,](#page-43-3) [2015b\)](#page-43-3) .

A propagação acontece dentro da atmosfera com frequência. Ao se afastar da superfície terrestre, a densidade de gases como Oxigênio e Nitrogênio se altera, criando camadas cada qual com características únicas: Troposfera, Estratosfera, Mesosfera, Ionosfera e Exosfera. Quanto maior a frequência de um sinal/onda (ou quanto menor o seu comprimento) maior será a densidade de ionização necessária para refletir as ondas de

<span id="page-19-2"></span><sup>&</sup>lt;sup>1</sup> Unidade de velocidade de transmissão de dados. O mesmo que símbolo. Para uma modulação de sinal em dois níveis, 1 baud equivale a 1 dígito binário por segundo.

<span id="page-20-2"></span><span id="page-20-0"></span>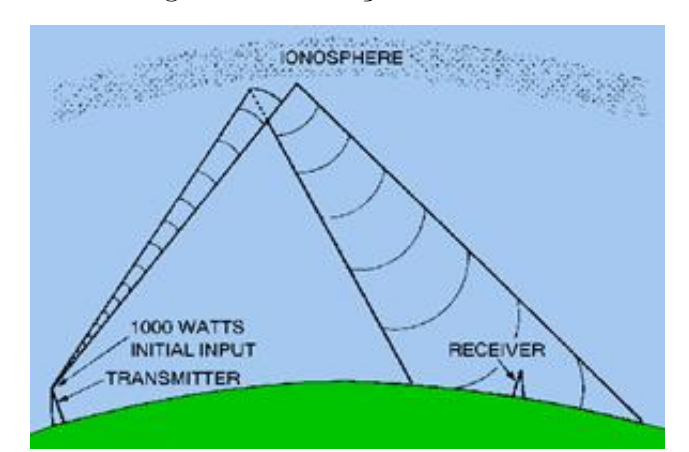

#### Figura 3 – Refração ionosférica

Fonte: http://masimoes.pro.br/site/redes/13\_RF/2.7-fisica-rf.htm, acessado em 07/03/2022

volta à Terra. Em outras palavras, mais compacto deve ser o meio para que este possa as refletir efetivamente. Assim, as camadas mais altas e menos densas são as mais ionizadas e, portanto, refletem as frequências mais altas. Quanto maior for a atividade solar, maior será a ionização e melhores serão as condições de transmissão [\(MARTINS,](#page-43-3) [2015b\)](#page-43-3).

O [HF](#page-11-5) representa boa parte das transmissões de rádio. Sendo aplicado principalmente para radiodifusão, comunicações com aviões, embarcações, civis, comerciais ou militares [\(DECHAMMAKL,](#page-43-4) [2018\)](#page-43-4).

#### <span id="page-20-1"></span>2.3 Sistemas [SDR:](#page-11-4)

Apesar de o termo [SDR](#page-11-4) ter sido registrado em 1991 por Joseph Mitola III, o [SDR](#page-11-4) não tem uma definição mundialmente reconhecida. Além disto uma variedade de termos relacionados foi proposta e utilizada em diversos graus: rádio baseado em software; rádio reconfigurável e rádio de arquitetura flexível. O parâmetro principal nas várias interpretações e termos relacionados é quão flexível alguns estágios de radiofrequência (misturadores de frequência, filtros, amplificadores, moduladores/demoduladores, detectores, etc) podem ser alteradas por meio de software e sem modificar a plataforma [SDR.](#page-11-4) A flexibilidade é comumente assumida para definir pelo menos multi-banda e multi modulação [\(ULVERSOY,](#page-44-3) [2010\)](#page-44-3). Além disso, as principais características de operação podem ser modificadas em tempo de execução, facilitando e flexibilizando a reconfiguração do sistema [\(REIS et al.,](#page-43-5) [2012\)](#page-43-5).

Um computador com placa de som, conversor analógico/digital e um adaptador de radiofrequência formam um [SDR](#page-11-4) receptor básico. Essa modalidade de rádio é utilizado tanto no radioamadorismo quanto em serviços de telefonia celular e até militarmente.

<span id="page-21-2"></span><span id="page-21-0"></span>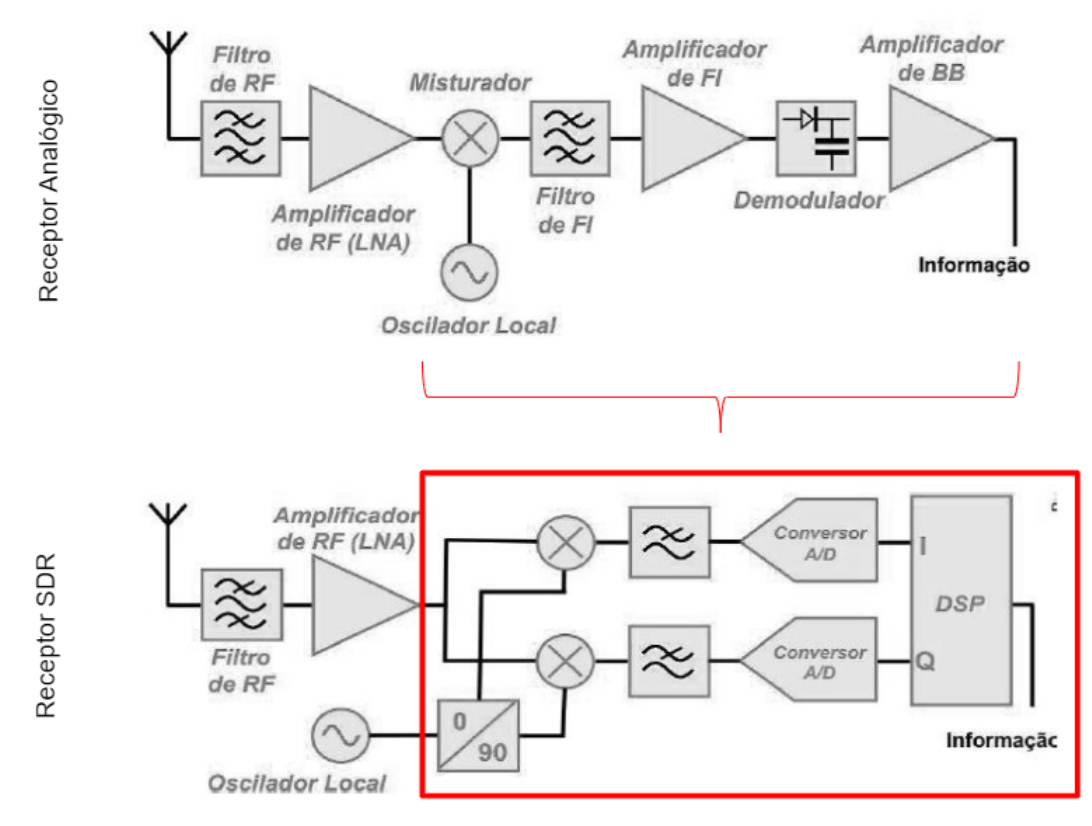

Figura 4 – Comparação entre receptor analógico e SDR

Fonte: https://docplayer.com.br/12661510-Radio-definido-por-software-sdr.html, acessado em 22/07/2022

### <span id="page-21-1"></span>2.4 Sistemas de Comunicações Digitais:

A Comunicação Digital é baseada na transmissão de informação através de *bauds*. Atualmente existem muitas tecnologias que utilizam-se de sinais digitais para sua comunicação [\(RUSCHEL,](#page-44-4) [1996\)](#page-44-4).

Sinais analógicos, assim como voz, áudio e vídeo podem ser digitalizados utilizandose da teoria da amostragem, fazendo com que estes sinais ajustem-se a um padrão de transmissão digital. Neste ramo de digitalização sinais, há uma evolução exponencial, já que essas evoluções levam a comunicações com menos erros e mais transmissão de dados. [\(JESZENSKY,](#page-43-6) [2004\)](#page-43-6).

Como descrito em [\(PIMENTEL,](#page-43-7) [2007\)](#page-43-7), a evolução dos sistemas em direção à digitalização e a utilização cada vez maior de novas técnicas de comunicação digital deve-se às seguintes diferenças entre ambos: [\(TELECO,](#page-44-5) [2017\)](#page-44-5)

- Regeneração do sinal digital facilitada;
- Repetidores regeneradores garantem integridade do sinal transmitido, exceto por alguns erros que podem ser controlados no projeto do sistema;
- <span id="page-22-1"></span>• Possibilidade de aplicação de códigos corretores de erro na codificação do canal;
- Permite utilização de criptografia, podendo preservar a integridade da informação;
- Flexibilidade. Voz, vídeo, dados quando em símbolos binários, podem ser tratados e manipulados;
- Baixo consumo de potência.

O "Processamento Digital de Sinais"torna-se possível visto que a transmissão passa a ser baseada em símbolos. Assim, pode-se utilizar técnicas computacionais para realizar o tratamento e a recepção destes sinais. Estas técnicas permitem que seja implementada a filtragem, tratando ruídos e interferências, além de possibilitar o sistema [FEC,](#page-11-2) que detecta e corrige erros. Devido ao avanço tecnológico, técnicas mais eficazes têm sido desenvolvidas, para a utilização de hardwares mais compactos e menos poderosos em termos de processamento. Com esta complexidade trazida para o software, hardwares mais simples podem ser utilizados para uma mesma tarefa [\(RUSCHEL,](#page-44-4) [1996\)](#page-44-4).

#### <span id="page-22-0"></span>2.4.1 [FEC](#page-11-2) - Foward error correction

Na transmissão de dados é frequente a incidência de interferências eletromagnéticas. Estas são chamadas de ruído e podem gerar alteração na mensagem recebida. O [FEC](#page-11-2) objetiva desenvolver métodos de detecção e correção destes erros, através de alguma forma de de redundância [\(MILIES,](#page-43-8) [2009\)](#page-43-8).

Através desta redundância, um número limitado de erros podem acontecer em qualquer parte da mensagem e, mesmo assim, os símbolos serem corrigidos sem a necessidade de uma retransmissão. Assim o [FEC,](#page-11-2) ao custo de uma maior largura de banda, permite que o receptor seja mais resistente a erros [\(MILIES,](#page-43-8) [2009\)](#page-43-8).

Com suas principais aplicações nas situações em que retransmissões são frequentes ou um viés para a comunicação, sendo bastante utilizados em memórias *ECC*, modems e *broadcasts* que são situações que poderia gerar uma latência indesejada ou mesmo uma retransmissão não ser possível. Outro exemplo seria uma sonda que orbitando o planeta Urano teria em uma retransmissão o atraso de, no mínimo, 5 horas [\(WIKIPEDIA,](#page-44-6) [2022\)](#page-44-6).

A proporção máxima de erros ou bits que podem ser corrigidos é determinado pelo design do código corretor de erros, então códigos diferentes se adéquam a diferentes situações. Em geral um código mais forte induz mais redundância que precisa ser transmitida sob a largura de banda disponível, o que reduz a efetividade da taxa de bits enquanto aumenta a confiabilidade do sinal recebido. O teorema de codificação de Claude Shannon indica quanta largura de banda resta para a comunicação de dados enquanto é garantido uma taxa de erros arbitráriamente baixa. Assim, são estabelecidas as margens teóricas da

<span id="page-23-3"></span>taxa de transferência máxima em um canal dado um nível de *Signal noise ratio* [\(SNR\)](#page-12-0) [\(NASCIMENTO,](#page-43-9) [2019\)](#page-43-9).

Entre os códigos de correção, existem subdivisões. Segundo [\(RAPPAPORT,](#page-43-10) [2009\)](#page-43-10) entre elas estão:

- <span id="page-23-1"></span>• Códigos de bloco, que são sem memória e transformam k dígitos em uma palavra código de n dígitos (n > k). Sua capacidade de correção depende da distância do código. Caso se trate te um código binário, esta distância se chama de distância de Hamming.
- Códigos convolucionais possuem memória, com seus n dígitos de saída dependentes da entrada k e de uma memória. Neste caso, as informações não se encontram em blocos distintos e codificados pois a sequência contínua de bits de informação é mapeada em uma saída contínua de bits na saída do codificador. Em suma pode alcançar um ganho de codificação maior que os códigos de bloco de mesma complexidade.
- Códigos baseados em grafos

O [JT65](#page-11-6) utiliza-se de um tipo de código de bloco cíclico chamado de código de Reed-Solomon. Estes são códigos não binários capazes de corrigir erros em rajada. O tamanho de bloco destes códigos é  $n = 2<sup>m</sup> - 1$ , podendo ser expandidos para até  $n = 2<sup>m</sup> + 1$ , onde "m"é o número de bits do símbolo. Os números de paridade que devem ser utilizados para corrigir "e"erros é de 2*e* = *n* − *k*. Este código consegue sempre a maior distância mínima possível para qualquer código linear. [\(RAPPAPORT,](#page-43-10) [2009\)](#page-43-10)

| Comprimento do código:        | $n = 2m - 1$          |
|-------------------------------|-----------------------|
| Número de bits de informação: | $k = 2m - 1 - 2e$     |
| Número de bits de paridade:   | $n-k=2e$              |
| Distância mínima:             | $d_{min} = n - k + 1$ |
| Capacidade de correção:       | $e = \frac{(n-k)}{2}$ |

<span id="page-23-0"></span>Tabela 2 – Principais características de códigos Reed-Solomon

### <span id="page-23-2"></span>2.5 Modulação

O processo de modulação caracteriza-se por adicionar uma onda portadora à informação elétrica de modo que o transmissor adicione a informação recebida a esta (portadora), o que facilita sua recuperação no processo de demodulação, no receptor. Em outras palavras, a modulação consiste em fazer com que um parâmetro da onda portadora mude de valor de acordo com a variação do sinal modulante, que é a informação que se deseja transmitir como mostra a figura [5.](#page-25-0) Neste estudo utilizaremos modulações digitais, em especial de FSK/M-FSK.

<span id="page-24-1"></span><span id="page-24-0"></span>De acordo com a natureza dos sinais são classificados diferentes tipos de modulações, com sua classificação e principais integrantes descritos em [3.](#page-24-0)

|                                                                                    | Modulação Informação Portadora |           | <b>Exemplos</b> |  |  |
|------------------------------------------------------------------------------------|--------------------------------|-----------|-----------------|--|--|
| Analógica                                                                          | Analógica                      | Analógica | AM, FM, PM      |  |  |
| Digital                                                                            | Digital                        | Analógica | ASK, FSK, PSK   |  |  |
| Pulso                                                                              | Analógica                      | Digital   | PAM, PWM, PPM   |  |  |
| MADOOMBRO OZEREM URBA<br>$(T - k \cap T) \cap (T T T)$<br>0.0001<br>$\blacksquare$ |                                |           |                 |  |  |

Tabela 3 – Principais modulações

Fonte: [\(LASKOSKI; MARCONDES; SZEREMETA,](#page-43-11) [2006\)](#page-43-11)

Modulação por chaveamento de frequência (FSK), é o tipo de modulação onde a informação é transmitida através de alterações de frequência da onda portadora. Sendo o formato que ocupa a maior largura de faixa, também por sua principal característica a imunidade a ruídos. Sua forma mais simples é conhecida com BFSK, que usa um par de frequências discretas para transmitir informações através de um código binário (0 e 1). Utilizada inicialmente em sistemas de fax-modem, atualmente faz parte de diversas aplicações do cotidiano, até mesmo controles remotos.[\(LASKOSKI; MARCONDES; SZEREMETA,](#page-43-11) [2006\)](#page-43-11)

<span id="page-25-3"></span><span id="page-25-0"></span>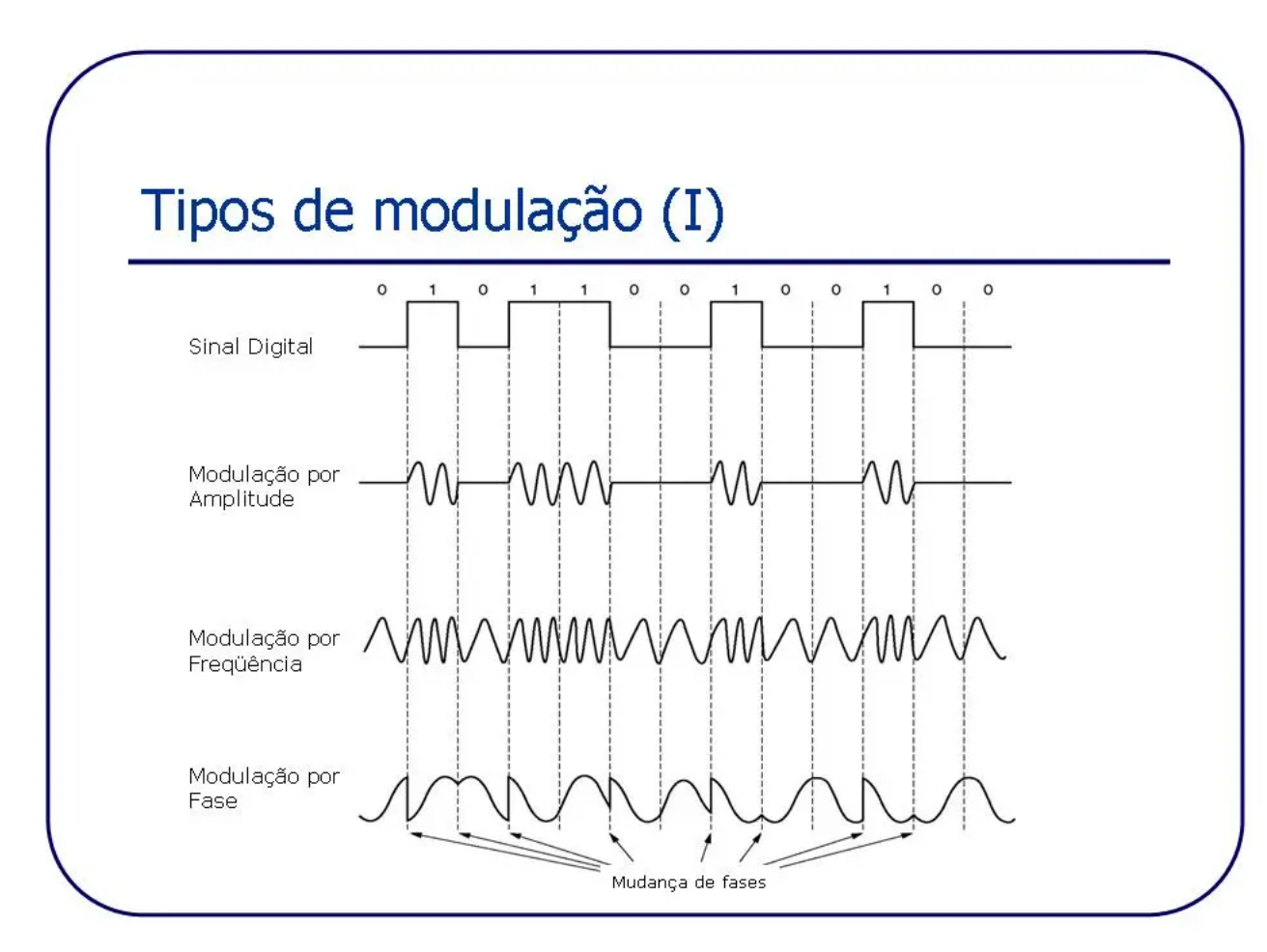

Figura 5 – Modulações digitais

Fonte: https://i0.wp.com/efagundes.com/networking/wp-content/uploads/sites/5/2015/03/Slide124.jpg, acessado em 09/03/2022

PSK é a técnica de modulação onde a variação de fases da portadora é alterada pela variação de suas entradas senóides e cossenóides em intervalos particulares. Esta técnica é amplamente utilizada para RFID e Bluetooth.

### <span id="page-25-1"></span>2.6 Modos digitais para radioamadorismo

#### <span id="page-25-2"></span>2.6.1 FT4 - Franke-Taylor design, Modulação 4 FSK

Em 2019 Joe Taylor implementou o FT4, um protocolo experimental que é semelhante ao FT8, mas tem um comprimento de sequência mais curto para trocas mais rápidas. O FT4 realiza esse aumento na velocidade usando a codificação de desvio de frequência gaussiana e usando 90 Hz de largura de banda [\(G4UCJ,](#page-43-12) [2021\)](#page-43-12) [\(TAYLOR,](#page-44-7) [2015\)](#page-44-7).

#### <span id="page-26-4"></span><span id="page-26-1"></span>2.6.2 FT8 - Franke-Taylor design, modulação 8 FSK

Joe Taylor, K1JT, anunciou em 29 de junho de 2017, a disponibilidade de um novo modo no software WSJT-X, o FT8. Significando "Franke-Taylor design, 8-FSK modulation"foi criado por Joe Taylor, K1JT e Steve Franke, K9AN. Ele é descrito como sendo projetado para "vários saltos, onde os sinais podem ser fracos e desvanecidos, as aberturas podem ser curtas e você deseja uma resposta rápida, confirmável e confiável de QSOs". QSO faz parte do código Q internacional e significa "uma conversação".

Comparado aos "modos lentos"(JT9, JT65, QRA64), o protocolo FT8 é alguns decibéis menos sensível, mas compensa permitindo a conclusão de QSOs quatro vezes mais rápido. Sua largura de banda é maior que o JT9, mas menor (cerca de um quarto) de JT65A e menos da metade do modo digital QRA64. Comparado com os "modos rápidos"(JT9E-H), o FT8 é significativamente mais sensível, usa a cascata vertical, tem largura de banda mais estreita e oferece multi-decodificação em toda a banda passante. O modo suporta também decodificação de duas passagens e uso de informações já conhecidas à medida que se acumulam durante um QSO [\(TAYLOR,](#page-44-7) [2015\)](#page-44-7) [\(G4UCJ,](#page-43-12) [2021\)](#page-43-12).

#### <span id="page-26-2"></span>2.6.3 JT9 - Joe Taylor 9 tons

<span id="page-26-0"></span>O JT9, destinado ao uso de MF e [HF,](#page-11-5) foi introduzido no WSJT-X, que era na época uma versão experimental do *Weak Signal Communication, by K1JT* [\(WSJT\)](#page-11-9). Conta com a mesma codificação lógica do protocolo JT65, mas modula para um sinal 9-FSK. Com intervalos de transmissão de 1 minuto, o JT9 ocupa menos de 16 Hz de largura de banda. O JT9 também possui versões projetadas para intervalos de transmissão mais longos de 2 minutos, 5 minutos, 10 minutos ou 30 minutos. Essas versões estendidas consomem cada vez menos largura de banda e permitem a recepção de sinais ainda mais fracos.

Sendo bastante similar ao [JT65](#page-11-6) mas usando apenas 9 tons e consumindo aproximadamente 10% da largura de banda de um sinal [JT65,](#page-11-6) este modo é até 2dB mais sensível que seu concorrente sendo assim muito bom para sinais extremamente fracos [\(TAYLOR,](#page-44-7) [2015\)](#page-44-7) [\(G4UCJ,](#page-43-12) [2021\)](#page-43-12).

### <span id="page-26-3"></span>2.7 Modo Digital JT65 - Joe Taylor 65 tones:

JT65, desenvolvido e lançado no final de 2003, destina-se a sinais extremamente fracos, mas de variação lenta, como os encontrados em caminhos *troposcatter* (com dispersão troposférica) ou [TLT](#page-11-7) [\(EME,](#page-11-0) ou "moonbounce"). Ele pode decodificar sinais muitos decibéis abaixo do nível de ruído em uma banda de 2500 Hz, por isto muitas vezes pode permitir que amadores troquem informações de contato com sucesso sem que os sinais sejam audíveis ao ouvido humano.

Como os outros modos, o [M-FSK](#page-11-1) é empregado; Ao contrário dos outros modos, as mensagens são transmitidas como unidades atômicas após serem compactadas e codificadas com um processo conhecido como [FEC.](#page-11-2) O [FEC](#page-11-2) adiciona redundância aos dados, de modo que toda a mensagem pode ser recuperada com sucesso, mesmo que alguns bits não sejam recebidos pelo receptor Devido a esse processo, as mensagens são decodificadas corretamente ou não são decodificadas, com probabilidade muito alta. Depois que as mensagens são codificadas, elas são transmitidas usando [M-FSK](#page-11-1) com 64 tons ou seja, cada tom é diferenciado por uma frequência. A compactação da mensagem se dá pelo uso do código dos radioamadores, assim a mensagem "SV1BTR, quem fala é K1JT, eu copiei suas ligações." se torna simplesmente "SV1BTR K1JT OOO".

<span id="page-27-1"></span><span id="page-27-0"></span>O modo digital em questão usa transmissão cronometrada e recebendo sequências de um minuto de duração. As mensagens são curtas e estruturadas de modo a agilizar trocas mínimas entre dois operadores amadores. A maioria das mensagens contém dois indicativos e um localizador de grade (grid locator), relatório de sinal, reconhecimento ou aprovação. Um dos tokens *código de início de ligação* [\(CQ\)](#page-11-10), *quem está me chamando?* [\(QRZ\)](#page-11-11) ou DE podem ser substituídos para o primeiro indicativo. Alternativamente, uma mensagem pode conter até 12 símbolos. Todas as mensagens são compactadas de forma eficiente em exatamente 72 bits de informação digital.

Uma das principais razões para o sucesso e a popularidade do [JT65](#page-11-6) é o uso de um forte código de correção de erros. Antes da transmissão, cada mensagem de 72 bits é dividida em 12 símbolos de seis bits e aumentados com 51 símbolos adicionais de correção de erros em formação. Esses 51 símbolos de paridade são calculados de acordo com a teoria da informação: regras que maximizam a probabilidade de decodificar corretamente a mensagem, mesmo que muitos símbolos sejam recebidos incorretamente. O código [JT65](#page-11-6) é adequadamente descrito como um curto código de Reed-Solomon de baixa taxa de comprimento de bloco baseado em um alfabeto de 64 símbolos. Personagens neste alfabeto são mapeados em 64 diferentes frequências para transmissão.

Figura 6 – Mensagens JT65 codificadas

<span id="page-28-1"></span><span id="page-28-0"></span>Message #1: G3LTF DL9KR J040 61 37 30 28 9 27 61 58 26 Packed message, 6-bit symbols: 3 49 16 Channel symbols, including FEC: 14 16 9 18 4 60 41 18 22 63 43 5 30 13 15 9 25 35 50 21  $\Omega$ 36 17 42 33 35 39 22 25 39 46 3 47 39 55 23 61 25 58 47 16 38 39 17 2 36 4 56 5 16 15 55 18 41 7 26 51 17 18 49 10 13 24 Message #2: G3LTE DL9KR JO40 Packed message, 6-bit symbols: 61 37 30 28 5 27 61 58 26 3 49 16 Channel symbols, including FEC: 20 34 19 5 36 6 30 15 22 20 3 62 57 59 19 56 17 9 41 35 2 10 23 24 41 35 39 60 48 33 34 49 54 53 55 23 24 59 7 9 39 51 23 17 2 12 49 6 46 7 61 49 18 41 50 16 40 8 45 55 45 7 24 G3LTF DL9KR JO41 Message  $#3$ : Packed message, 6-bit symbols: 61 37 30 28 9 27 61 58 26 3 49 17 Channel symbols, including FEC: 47 27 46 50 58 26 38 24 22 3 14 54 10 58 36 23 63 35 41 56 53 62 11 49 14 35 39 60 40 44 15 45 7 44 55 23 12 49 39 11 18 36 8 60 44 37 5 48 44 18 41 32 63 4 49 55 57 37 13 25 26 17 2

Fonte: [\(TAYLOR,](#page-44-8) [2005\)](#page-44-8), acessado em 01/09/2022. Codificadas na forma 72-bit, mostradas como 12  $\times$ 6 símbolos de bits; E sequencias [FEC](#page-11-2) de 63 × 6 bits. Os símbolos dos canais estão prontos para serem transmitidos por um FSK 64 tons, onde cada símbolo corresponde a um tom distinto.

O JT-65 tem três sub modos: T65A, JT65B e JT65C. A diferença entre eles é variação de frequências entre os tons. Enquanto o JT65A utiliza 2.7Hz, o JT65B utiliza 5.4Hz entre os tons e para o JT65C é 10.8 Hz. O tempo de transmissão e recepção para o JT65 são de 47.8 segundos. Cada período começa no próximo minuto inteiro, o que significa que o computador terá aproximadamente 12 segundos para decodificar o sinal recebido, ou estar em *standby* para iniciar o próximo ciclo caso ele seja o transmissor. JT65A é mais utilizado para o HF e 6m. JT65B é o modo primário para comunicações [EME](#page-11-0) em 2m.

As operadoras também começaram a usar o modo JT65 para contatos nas bandas de HF, muitas vezes usando [QRP.](#page-11-8) Embora o modo não tenha sido originalmente planejado para tal uso, sua popularidade resultou em vários novos recursos sendo adicionados ao [WSJT](#page-11-9) para facilitar a operação em [HF.](#page-11-5)

No site [\(G4UCJ,](#page-43-12) [2021\)](#page-43-12) estão disponíveis áudios exemplificando os tons do protocolo.

A tabela [4](#page-29-0) provê um breve sumário de parâmetros para os modos digitais no WSJT-X [\(TAYLOR,](#page-44-9) [2020\)](#page-44-9).

Tabela 4 – Comparativo dos modos digitais

<span id="page-29-1"></span><span id="page-29-0"></span>

| Modo digital | FEC                     | (n,k)        |      |                                |         | Tipo de modulação Taxa de Baud Largura de banda (Hz) Duração $TX(s)$ |       | Limiar $S/R$ (dB) |
|--------------|-------------------------|--------------|------|--------------------------------|---------|----------------------------------------------------------------------|-------|-------------------|
| FT4          | LDPC, $r=1/2$           | $(174.91)$ 4 |      | 4-GFSK                         | 20.8333 | 83.3                                                                 | 5.04  | $-17.5$           |
| FT8          | LDPC, $r=1/2$           | $(174.91)$ 8 |      | 8-GFSK                         | 6.25    | 50.0                                                                 | 12.6  | $-21$             |
| JT9A         | $K=32$ , $r=1/2$        | $(206.72)$ 8 |      | $9-FSK$                        | 1.736   | 15.6                                                                 | 49.0  | $-27$             |
| JT65A        | Reed Solomon            | (63.12)      | - 64 | $64$ - $FSK$                   | 2.692   | 177.6                                                                | 46.8  | $-25$             |
| QRA64A       | Q-ary Repeat Accumulate | (63.12)      | - 64 | $64$ - $FSK$                   | 1.736   | 111.1                                                                | 48.4  | $-26$             |
| <b>WSPR</b>  | $K=32$ , $r=1/2$        | $(162.50)$ 2 |      | 4-FSK                          | l.465   | 5.9                                                                  | 110.6 | $-31$             |
|              |                         |              |      | $\mathbf{r}$<br>$\blacksquare$ | (0.000) |                                                                      |       |                   |

Fonte: [Taylor](#page-44-9) [\(2020\)](#page-44-9)

Anotações: Os parâmetros "K"e "r"especificam o comprimento e a taxa dos códigos convolucionais. Já "n"e "k"especificam os tamanhos do código de blocos equivalente. "Q"é o tamanho do alfabeto dos símbolos carregados pelo sinal. O limiar S/R é o [SNR](#page-12-0) (em uma banda de referência de 2500Hz) no qual a probabilidade de decodificar um sinal é maior que 50%.

# <span id="page-30-2"></span>3 DESENVOLVIMENTO

[QRP](#page-11-8) é um código entre os radioamadores que significa "Operação de baixa potência". Os modos digitais [QRP](#page-11-8) como o FT8, JT9 e JT65 são modos designados a transmitir e receber através de grandes distâncias com baixa potência de transmissão (mesmo que nem todo mundo use baixas potências). O design especial desses sinais permite que até sinais muito atenuados sejam decodificáveis pelos softwares de recepção. Lançado em 2017, o FT8 se tornou o modo digital mais utilizado, junto ao JT9 e JT65 em sequência.

<span id="page-30-0"></span>Além de ser usado por radioamadores para fazer contatos, estes modos de sinais de baixa potência são importantes indicadores das condições de propagação de sinais [HF.](#page-11-5) Cada pacote contém informações da localização do transmissor, assim pode-se aferir de quão distante o pacote recebido veio. Também não é necessário montar uma estação de monitoramento para recebê-los. Enquanto como um *Shortwave listener* [\(SWL\)](#page-12-1), pode ser bastante interessante simplesmente ver de quão distante é possível receber os sinais, e de quantos países do mundo pode-se coletar os sinais.

Com o setup a seguir será possível monitorar continuamente e simultaneamente múltiplos modos que compartilhem da mesma banda (Ex: Monitorar a banda de 20m FT8, JT65 e JT9 ao mesmo tempo). O método para criar múltiplos canais no Linux pode ser utilizável em outras aplicações.

<span id="page-30-1"></span>Neste documento será mostrado como montar e ativar uma estação de monitoramento [QRP](#page-11-8) de baixo custo. Caso tenha um SDR melhor para dedicar ao monitoramento como SDRplay ou Airspy HF+, estes podem substituir o RTL820T2. O computador, processador e *sistema operacional* [\(SO\)](#page-12-2) também podem ser alterados. Neste documento, serão usados os materiais a seguir:

#### <span id="page-30-3"></span>3.0.1 Aparato tecnológico

- Lenovo S145-15IIL
- Processador: Intel Core I5 1035g1
- Sistema operacional: Ubuntu 20.04
- Gerenciador de pacotes: aptitude

#### <span id="page-31-5"></span><span id="page-31-2"></span>3.0.2 Receptor

- RTL2832U R820T2 TCXO + BIAS T + HF Este receptor pode operar nas faixas de frequência de 25-1750 MHz. [\(BRAYNE-WAY,](#page-43-13) [2020\)](#page-43-13)
- Antena multibanda Opek de 10 metros Esta antena tem a capacidade de se tornar maior ou menor através de um ajuste em sua base, sendo assim capaz de capturar os seguintes comprimentos de onda: 80M(3.7 MHz)/40M(7.05 MHz)/30M(10.1 MHz)/20M(14.15 MHz)/17M(18.2 MHz)/15M(21.1 MHz)/12M(24.95 MHz)/10M(28.5 MHz)/6M(50.5 MHz)/2M(146 MHz).

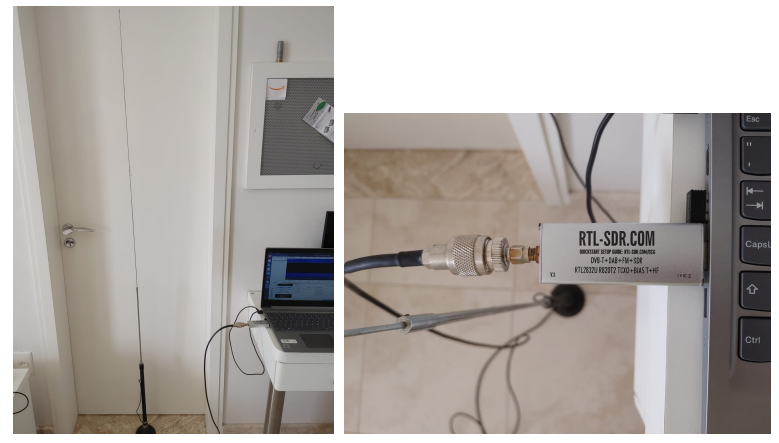

<span id="page-31-0"></span>Figura 7 – Antena à esquerda; Receptor RTL2832U e adaptador à direita

<span id="page-31-1"></span>Fonte: Elaborado pelo autor em 09/06/2022

#### <span id="page-31-3"></span>3.0.3 Software

#### Linux WSJTX 2.5.4

A escolha pelo software WSJT-X foi motivada pelo fato de que é um dos softwares mais usados, além de ser multi-plataformas, desenvolvido por *Prefixo/Callsign de Joe Taylor* [\(K1JT\)](#page-11-12) e disponibilizado para download através do site da universidade de Princeton (https://physics.princeton.edu/pulsar/k1jt/wsjtx.html).

#### <span id="page-31-4"></span>3.0.4 Procedimento

Realizaremos a instalação dos componentes físicos integrando as portas USB do computador e instalando o software citado em [3.0.3.](#page-31-3) Após averiguar funcionamento, começaremos os testes para os protocolos JT65,JT9,FT8 e FT4. Concluída a coleta dos dados os mesmos serão comparados perante as mais semelhantes condições para que possamos concluir qual é o mais adequado para cada situação.

### <span id="page-32-5"></span>3.1 Instalando as ferramentas necessárias:

Se faz necessário que o [SO](#page-12-2) reconheça o dongle. Para isto, instalaremos os drivers RTL-SDR Keenerd já que são os únicos que permitem a utilização do software rtl\_sdr em amostragem direta no modo quadratura (Q-branch), que será necessário para a recepção [HF](#page-11-5) no RTL-SDR V3.

```
Código 3.1 – RTL-SDR Drivers
```

```
1 sudo apt-get update
2 sudo apt-get install libusb-1.0-0-dev git cmake -y
3 git clone https://github.com/keenerd/rtl-sdr
  cd rtl-sdr/
5 mkdir build
6 cd build
7 cmake ./ -DINSTALL_UDEV_RULES=ON
8 make
9 sudo make install
10 sudo cp ../rtl-sdr.rules /etc/udev/rules.d/
11 sudo ldconfig
12
13 echo 'blacklist dvb_usb_rtl28xxu' | sudo tee - append /etc/modprobe.d/
      blacklist-dvb_usb_rtl28xxu.conf
```
Após a instalação, reinicie o computador para aplicar a blacklist, e plugue o RTL-SDR.

Utilizaremos o pacote PulseAudio para criar canais de áudio virtuais. Também utilizaremos o pacote MPlayer para reproduzir o áudio.

Código 3.2 – Instalando PulseAudio & MPlayer

<span id="page-32-1"></span>14 sudo apt-get install pulseaudio pavucontrol mplayer -y

<span id="page-32-4"></span><span id="page-32-3"></span>*Command line software-defined radio signal processor* [\(CSDR\)](#page-12-3) é um pacote de funções *Digital Signal Processing* [\(DSP\)](#page-12-4) que permitem inicializar um receptor multi canais, que será utilizado a seguir.

Código 3.3 – Instalando o CSDR

```
15 sudo apt-get install libfftw3-dev -y
16
17 cd ~
18 git clone https://github.com/simonyiszk/csdr
19 cd csdr
20
21 make
22 sudo make install
```
A biblioteca ncat é um servidor *Transmission Control Protocol* [\(TCP\)](#page-11-13) que será usado para auxiliar na inicialização do receptor multi canais.

```
Código 3.4 – Instalando o ncat
```
<span id="page-33-0"></span> $23$  sudo apt-get install nmap -y

Usaremos a biblioteca Chrony para ajustar o deslocamento de tempo (time offset) requerido por estes modos [QRP.](#page-11-8)

<span id="page-33-1"></span>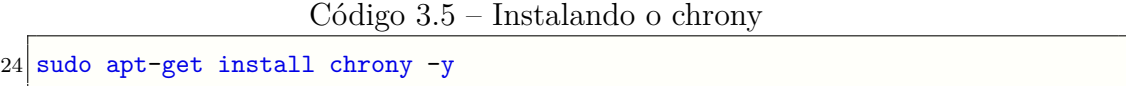

WSJT-X é um software multi-platarformas que pode decodificar sinais FST4, FST4W, FT4, FT8, JT4, JT9, JT65, Q65, MSK144, e WSPR. Para realizar a sua instalação basta realizar seu download e sua instalação na [página oficial](https://physics.princeton.edu/pulsar/k1jt/wsjtx.html) . Devido a arquitetura do processador e [SO](#page-12-2) deste documento, será utilizada a versão "wsjtx\_2.5.4\_amd64.deb". Nesta aplicação deve-se criar um canal de áudio virtual para cada frequência que monitoraremos. Como será utilizado apenas uma frequência por vez, utilizar-se-á apenas um neste documento, conforme os comandos abaixo. Para utilizar outros canais, basta adicionar mais linhas semelhantes à "Virtual0", utilizando outro nome como, por exemplo, "Virtual1".

<span id="page-33-2"></span>Código 3.6 – Abrir arquivo de configuração do PulseAudio 25 sudo nano /etc/pulse/default.pa

<span id="page-33-3"></span>Adicione ao final deste arquivo:

Código 3.7 – Configurar canais virtuais de áudio

```
26 load-module module-null-sink sink_name=Virtual0 sink_properties=device.
      description="Virtual0"
27 #load-module module-null-sink sink_name=Virtual1 sink_properties=device.
      description="Virtual1"
```
Para consumir menos do processador, recomenda-se alterar o nível de *log* gerado pelo PulseAudio, alterando o valor do campo "*log-level*"para "*error*", conforme abaixo:

Código 3.8 – Configurar PulseAudio

```
28 sudo nano /etc/pulse/daemon.conf
29
30 \# Definir os níveis de log:
31; log-target = auto
32 log-level = error
```

```
33; log-meta = no
34
35 # Sair e salvar (CTRL+X Y)
36 pulseaudio -k
```
### <span id="page-34-2"></span>3.2 Configuração e uso do sistema

Realizaremos a configuração do servidor [TCP](#page-11-13) [RTL-SDR](#page-11-3) utilizando ncat. Neste exemplo a frequência recebida está configurada em 14.076 MHz (14076000 Hz). Para verificar valores de frequências dos modos digitais, pode-se tomar como referência as páginas dos radioamadores [W1HKJ](http://www.w1hkj.com/modes/index.htm) e [SV1GRB.](https://www.qsl.net/sv1grb/psk31.htm) É importante definir o deslocamento da frequência central por algumas centenas de kHz para evitar os picos DC.

Código 3.9 – Terminal 01

<span id="page-34-0"></span>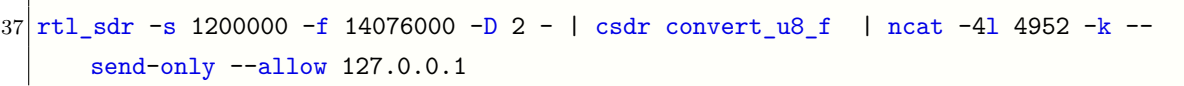

Neste comando rtl\_sdr, -s"significa a taxa de amostragem, -f"significa a frequência central e -D 2"define o modo de amostragem de quadratura direto. "ncat -41"define o modo [TCP](#page-11-13) IPv4, "4952"é a porta utilizada, -k"neste comando permite múltiplas conexões, -"garante que o servidor apenas enviará dados e não receberá e - allow 127.0.0.1"permite a realização de conexões locais.

Em um segundo terminal deve-se utilizar o comando abaixo para gerar um canal SSB USB que monitora o canal de 20M JT65 em 17.076 MHz. Perceba que a parte "(14100000- 14076000)"define as frequências da seguinte forma: "(frequência central - frequência de sintonia)". Os comandos [CSDR](#page-12-3) definem o decodificador USB SSB. Para mais informações sobre este pacote acesse [a página de ha7ilm](https://github.com/simonyiszk/csdr) [\(RETZLER,](#page-43-14) [2017\)](#page-43-14). Um ponto interessante é a redução do consumo da CPU (ao possível custo de uma maior interferência) através da utilização do parâmetro "fir\_decimate\_cc"0.05, que é diferente do valor 0,005 documentado na [página de ha7ilm](https://github.com/simonyiszk/csdr) [\(RETZLER,](#page-43-14) [2017\)](#page-43-14) porém não foi percebida nenhuma perda significativa.

Código 3.10 – Terminal 02

<span id="page-34-1"></span>

| 38 ncat -v 127.0.0.1 4952   csdr shift_addition_cc `python -c "print float      |
|---------------------------------------------------------------------------------|
| (14100000-14076000)/1200000"   csdr fir decimate cc 25 0.05 HAMMING   csdr      |
| bandpass_fir_fft_cc 0 0.5 0.05   csdr realpart_cf   csdr agc_ff   csdr limit_ff |
| csdr convert f_s16   mplayer -nocache -rawaudio samplesize=2:channels=1:rate    |
| $=48000$ -demuxer rawaudio -                                                    |

Inicialize o pavucontrol (digitando "pavucontrol"em um terminal) e verifique no MPlayer se o canal "Virtual0"está disponível e ativo na aba "Dispositivos de saída".

#### <span id="page-35-3"></span>3.2.1 Garantindo sincronismo

Modos [QRP](#page-11-8) requerem precisão do relógio do computador. Isto acontece pois os sinais são esperados dentro de intervalos específicos de tempo. Entretanto, utilizar o RTL\_SDR, [CSDR,](#page-12-3) e MPlayer rodando juntos podem criar um atraso entre a entrada e saída maior que segundos, dependendo do poder de processamento de sua máquina. A maior parte deste atraso é causada pelo *buffering* no MPlayer. O WSJT-X espera que os pacotes sejam recebidos em seu tempo correto, e poderá não os decodificar caso haja uma divergência maior que 2,5 segundos.

Para consertar este problema, precisamos ajustar o relógio e definir o tempo do sistema um pouco no passado. Para isto instalamos o *chrony*, que desabilita o Network time protocol [\(NTP\)](#page-12-5) (sincronizador de tempo padrão na maioria dos sistemas) e o configuraremos a seguir:

<span id="page-35-2"></span>Código 3.11 – Configurar Chrony

```
39 sudo nano /etc/chrony/chrony.conf
40
41 #Edite o primeiro comando para um offset próximo a -1.5
42 pool 2.debian.pool.ntp.org iburst offset -1.5
43
44 # Feche e salve o arquivo. Então reinicie o serviço com o comando abaixo:
45 sudo invoke-rc.d chrony restart
```
Agora executaremos o software com o seguinte comando:

Código 3.12 – Terminal 03

<span id="page-35-1"></span>46 wsjtx -r jt\_decode

É necessário integrar as configurações previamente realizadas com nosso decodificados, o WSJT-X. Para isto, deve-se configurar no menu "*File* -> *Settings* -> na aba *Audio*"e selecionar a entrada (recepção) como nosso canal "Virtual0.monitor".

Após aplicar esta configuração basta configurar o modo digital que será utilizado. Na tela padrão do WSJT-X selecione "*Mode* -> JT65".

Caso seja possível verificar o espectro dos sinais no *waterfall* mas não decodificar nada, deve-se alterar o ajuste temporal do *chrony*. É possível ver se os pacotes estão chegado muito cedo ou muito tarde dentro do WSJT-X *waterfall*. Assim que começar a decodificar, utilize a coluna "DT"para ajustar a correção no tempo como mostrado no código [3.11.](#page-35-0) Estes valores devem ficar o mais próximo possível de 0.

<span id="page-36-0"></span>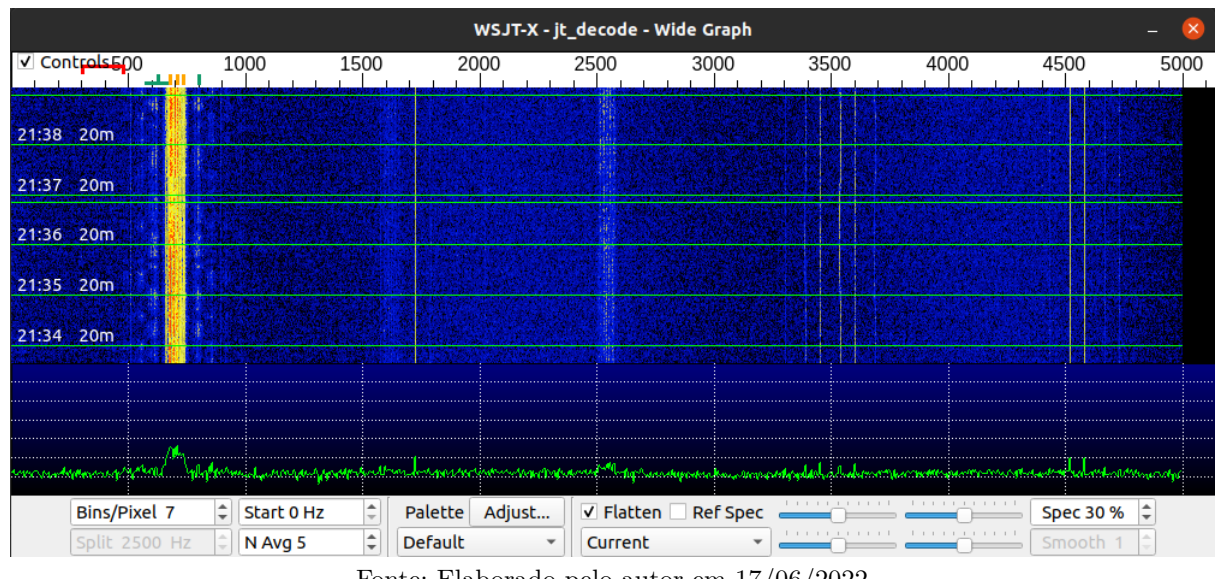

Figura 8 – Waterfall do sinal

Fonte: Elaborado pelo autor em 17/06/2022

Enquanto recebendo sinais, é interessante utilizar o *waterfall* [\(8\)](#page-36-0) para se adequar à frequência de recepção que esteja com o espectro mais visível. Para selecionar o intervalo de recepção basta selecionar a frequência de início no próprio gráfico do *waterfall* ou definí-lo numericamente na interface da tela padrão do WSJT-X.

### <span id="page-36-1"></span>3.3 Sinais recebidos

Durante o teste de aproximadamente duas semanas com intermitências, foram capturados e decodificados os sinais abaixo:

#### <span id="page-36-2"></span>3.3.1 Como decodificar as mensagens

As mensagens de JT65 podem ter um dos seguintes 3 formatos:

- Dois a quatro campos alfanuméricos com conteúdos específicos, conforme descrito abaixo
- Qualquer outro texto arbitrário até 13 símbolos
- Mensagens de reconhecimento *shorthand* tipo RO, RRR, e 73)

Os quatro campos das mensagens usualmente consistem em dois indicativos, um grid locator opcional, e um reporte de sinal do tipo "OOO". [CQ](#page-11-10) ou [QRZ](#page-11-11) podem ser substituídos pelo primeiro indicativo. Um prefixo de país pode ser adicionado seguido de "/", um sufixo precedido de "/", um reporte de sinal no formato "–NN" ou "R–NN", ou partes de mensagem "RO", "RRR" ou "73 podem ser substituídos pelo grid locator. O

<span id="page-37-0"></span>

| <b>UTC</b> | dB      | $\mathop{\rm DT}\nolimits$ | Freq     | Message                              |
|------------|---------|----------------------------|----------|--------------------------------------|
| 0528       | $-19$   | $-0.8$                     | 785      | ## 475IVR TG7HQQ BO87 OOO            |
| 0912       | $-21$   | $1.5\,$                    | 3434     | ## C09NPQ 302KDY IE14 OOO            |
| 0921       | $-23$   | $4.9\,$                    | 3440     | ## MZ6IV 1A3FRQ MH16 OOO             |
| 1546       | $-23$   | 4.7                        | 3373     | ## DU4KX S89MAL FL58 OOO             |
| 1732       | $-30$   | $2.0\,$                    | 3436     | $\#^*$ MU6BNL ON5M CE96              |
| 2141       | $-30$   | $4.2\,$                    | 3373     | ## 7M8WZM LG0MKB AG66 OOO            |
| 0535       | $-30$   | $4.3\,$                    | 768      | ## CQ D C0/P68COY AG82OOO            |
| 0543       | $-29$   | $5.0\,$                    | 769      | ## 508BLO PT0QJL OOO                 |
| 0553       | $-18$   | 1.3                        | 753      | ## 172ZRU J87FOE NE32 OOO            |
| 0609       | $-19$   | $2.5\,$                    | 769      | ## 172ZRU J87FOE NE32 OOO            |
| 0610       | $-19$   | 4.8                        | 754      | ## Y39VLW 7L8KES NO04 OOO            |
| 0413       | $-30$   | $4.2\,$                    | 651      | ## HF1RCM  DK08 OOO                  |
| 1549       | $-21$   | $5.0\,$                    | 648      | $\#\#$ V98UES 1C2NUN RG40 OOO        |
| 1853       | $-23$   | 4.1                        | 650      | ## P37VAN 0Z0VBD QN34 OOO            |
| 1549       | $-21$   | $5.0\,$                    | 648      | ## V98UES 1C2NUN RG40 OOO            |
| 0250       | $-26$   | 1.6                        | 619      | $\#\#\text{ 8S1AJR OD1UWE RE57 OOO}$ |
| 0612       | $-18$   | 4.8                        | 668      | ## 8C3FAY 6Y8EQR MG13 OOO            |
| 1033       | $-30$   | $4.4\,$                    | 3373     | ## MU6BNL ON5M CE96 OOO              |
| 1103       | $-30$   | $-3.2$                     | 3373     | $#$ * MU6BNL ON5M CE96               |
| 1150       | $-19$   | 4.1                        | 3374     | ## AB0YWV Q07IMZ DL44 OOO            |
| 1504       | $-30$   | 4.7                        | 3377     | ## 1V2 YC9CYR IA40 OOO               |
| 1905       | $-28$   | $3.5\,$                    | 3383     | ## YO7GSY 312KWC DH41 OOO            |
| 2037       | $-29$   | 4.6                        | $3382\,$ | ## O78DTD PJ7DXD QB71 OOO            |
| 2113       | $-21$   | $4.0\,$                    | 3380     | $\#\#\text{ S26EKZ RU0QGB KI62 OOO}$ |
| 2122       | $-30$   | 3.1                        | 3379     | ## 247VP 2N5XKV EA34 OOO             |
| 0136       | $-30$   | $-0.5$                     | 3395     | ## LN3CWS 5E8HML HA54 OOO            |
| 1128       | $-16$   | $5.0\,$                    | 645      | ## 237OQE 6L3SYP OOO                 |
| 1822       | $-28$   | $3.2\,$                    | 3444     | ## LN3CWS 5E8HML HA54 OOO            |
| 1901       | $-30$   | $1.0\,$                    | 3391     | $\#^*$ MU6BNL ON5M CE96              |
| 1927       | $-30$   | $4.2\,$                    | 3447     | ## KH7PWJ 418KVT EP61 OOO            |
| 0458       | $-24$   | $-3.0$                     | 667      | #* 9CPRGN/HYGHBX                     |
| 0710       | $-30$   | $4.2\,$                    | 668      | ## J79NBH CD8TLT MJ83 OOO            |
| 0829       | $-24$   | $5.0\,$                    | 633      | ## BD7 3XR1FAN LJ34 OOO              |
| 0851       | $-23$   | 4.2                        | 642      | ## RC1QEC 7O1APD IK04 OOO            |
| 1429       | $-20$   | 4.2                        | 650      | ## 944EHS  PH78 OOO                  |
| 0853       | $-30\,$ | 3.1                        | 3373     | $\#$ # 6K5 MR3HPN BM76 OOO           |
| 1217       | $-30$   | 4.9                        | 3380     | ## MK8HLB PJ4UQH FG57 OOO            |
| 1359       | $-20$   | $5.0\,$                    | 3375     | ## ZY4HLB RB5YDL MJ83 OOO            |
| 1407       | $-30$   | 0.6                        | 3378     | $#$ * MU6BNL ON5M CE96               |
| 1521       | $-21$   | $4.3\,$                    | $3376\,$ | ## D14FMG PD1XBX CE96 OOO            |
| 1752       | $-25$   | 4.2                        | 3370     | ## MU6BNL ON5M CE96 OOO              |
| 0215       | $-22$   | 4.5                        | 3445     | ## MC7PQR 5E4UQV EN76 OOO            |
| 0533       | $-30$   | 1.4                        | 3376     | ## LN3CWS 5E8HML HA54 OOO            |
| 0912       | $-29$   | $-1.0$                     | 3379     | ## LN3CWS 5E8HML HA54 OOO            |
| 0714       | $-30$   | 5.0                        | 3435     | ## RU3XLY 3J1QOB KF33 OOO            |
| 0723       | $-21$   | 4.2                        | 3380     | ## J64GYT RQ4XZ OOO                  |
| 0820       | $-30$   | 4.8                        | 3439     | ## BA6SFW RI4SAT IH18 OOO            |
| 1014       | $-24$   | 4.8                        | 3383     | ## SF6ULV XT5QYV MI61 OOO            |
| 1142       | $-30$   | 4.4                        | 3439     | ## KO6LFJ PB3PED LI02 OOO            |
| 0621       | $-18$   | 4.5                        | 561      | ## 542KHV 3S0IPI ND46 OOO            |
| 0958       | $-22$   | 4.4                        | 501      | ## BU8CFU YG4ULG OO13 OOO            |

Tabela 5 – Sinais captados

Anotações: Nesta tabela, "UTC"é o horário Universal Coordenado."DT"é o desvio temporal, em segundos. "Freq"é a frequência e "Message"é a mensagem recebida.

<span id="page-38-1"></span><span id="page-38-0"></span>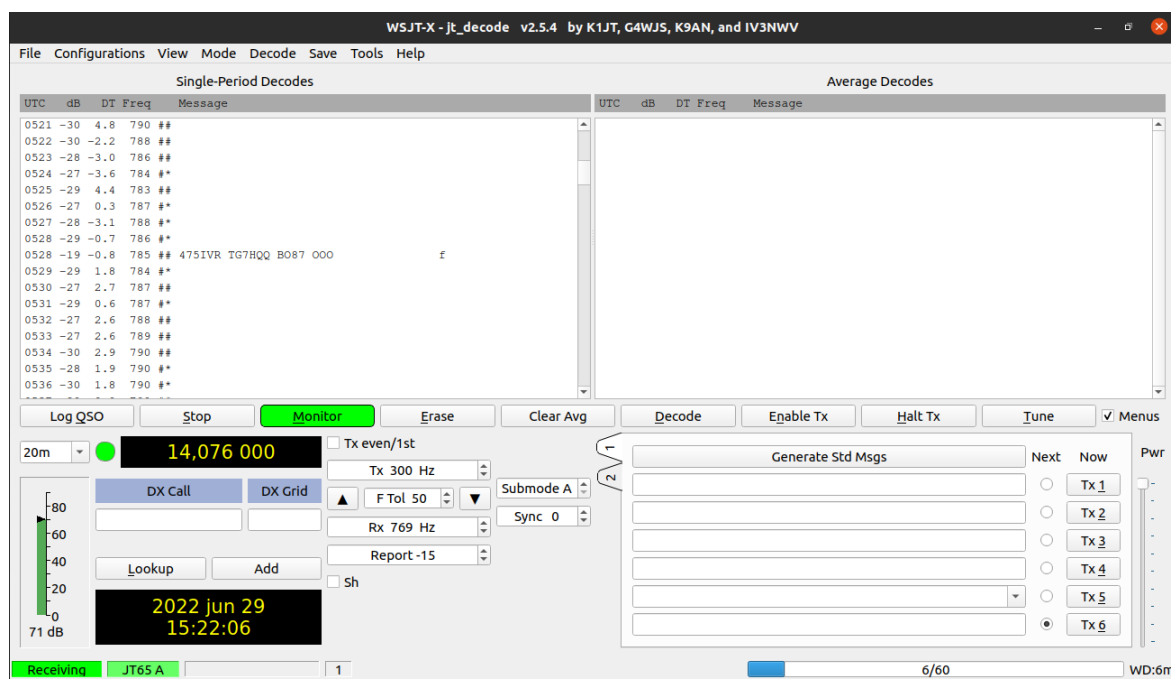

Figura 9 – Primeira recepção

Fonte: Elaborado pelo autor em 17/06/2022

caractere "-" é necessário para o reporte de sinal numérico e os valores numéricos "NN" contém valores entre 01 e 30. Nas circunstâncias onde poderia haver alguma confusão sobre quem envia o reporte de sinal ou quem transmite estas mensagens com inclusão do indicativo são as preferidas para enviar reportes de sinal. [\(TAYLOR,](#page-44-10) [2006\)](#page-44-10)

Para estas comunicações [EME,](#page-11-0) utiliza-se o componente "OOO" ao invés de sinais numéricos. Este campo da mensagem também é uma notação mínima de relatório de sinal que tem seu significado convencionado como "O seu sinal é legível pelo menos por parte do tempo e eu copiei ambos os seus *callsigns*". O sinal "\*" será mostrado para uma mensagem normal, e "#" para uma mensagem incluindo o sinal de reporte .[\(TAYLOR,](#page-44-11) [2001-2021\)](#page-44-11)

Agora que sabemos o que significa cada parte do sinal, basta descobrir o local de onde foi enviado o sinal e também quem está enviando e recebendo o sinal. Aleatoriamente utilizaremos o sinal "## P37VAN 0Z0VBD QN34 OOO" como exemplo. Para localização podemos utilizar o site [\(BRUNINGA,](#page-43-15) [2007\)](#page-43-15) e para os usuários cadastrados em [\(HLOZEK,](#page-43-16) [2020\)](#page-43-16). Assim, temos as informações contidas em [10](#page-39-0) e [11.](#page-40-0)

Vale lembrar que esta foi uma comunicação [EME,](#page-11-0) ou seja, o sinais não viajou por apenas 17.700 km. Detalhando o que este sinal oferece de informação, de forma não literal:

- $\#\#$  "Estou reportando"
- P37VAN "Eu sou P37VAN ..."
- 0Z0VBD "... desejo me comunicar com 0Z0VBD."

<span id="page-39-2"></span><span id="page-39-1"></span>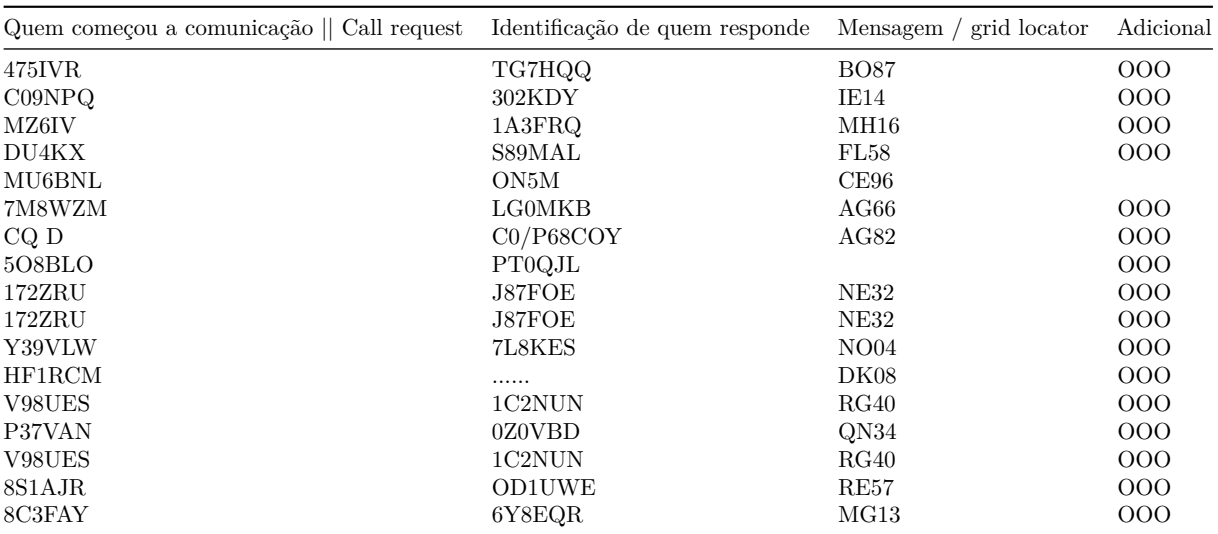

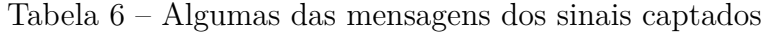

#### Figura 10 – Localização de QN34

<span id="page-39-0"></span>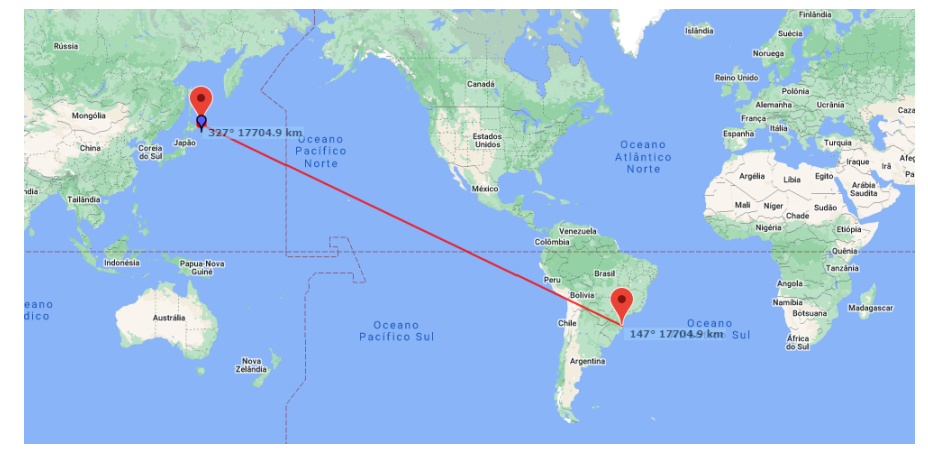

Fonte: Elaborado pelo autor em 27/06/2022, utilizando o site [\(BRUNINGA,](#page-43-15) [2007\)](#page-43-15). Nota: Distância entre receptor e transmissor de aproximadamente 17.700 km.

- QN34 "Estou na região QN34"
- OOO "Este é um sinal [EME.](#page-11-0) O seu sinal é legível pelo menos por parte do tempo e eu copiei ambos os seus callsigns"

É visível, portanto, que a localização do transmissor está bastante distante de onde este *callsign* (o equivalente ao nome de radioamador) está registrado, uma vez que seu registro remete ao Chipre (vide [11\)](#page-40-0), no oriente médio. Ao analisar mais dos sinais acima, percebe-se que uma quantidade considerável de sinais transmitidos são oriundos de regiões marítimas.

<span id="page-40-1"></span><span id="page-40-0"></span>Figura 11 – Informações de P37VAN, que está localizado em QN34

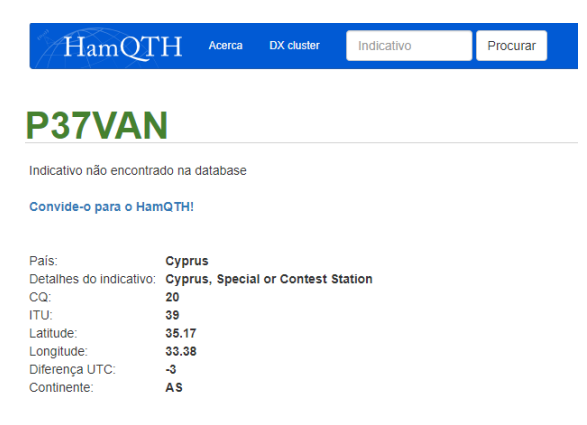

Fonte: Elaborado pelo autor em 27/06/2022, utilizando o site [\(HLOZEK,](#page-43-16) [2020\)](#page-43-16)

Nota: Este site não tem as informações de todos *callsings* de radioamadores

# <span id="page-41-2"></span><span id="page-41-0"></span>4 CONCLUSÕES

O valor da comunicação é proporcional a distância. Com explorações espaciais nos tangendo em um futuro próximo e a necessidade de meios baratos e confiáveis, o protocolo JT65 é um dos destaques. A operação em baixa potência utilizando-se da modulação 64-FSK e oferecendo um limiar S/R de -25dB caracterizam um sinal extremamente resiste a ruídos e, consequentemente, grandes distâncias. Em comunicações de *deep-space* cada dB de sensibilidade pode economizar milhões de dólares [\(TAYLOR,](#page-44-8) [2005\)](#page-44-8). Este documento teve a felicidade de relatar diversos sinais ao longo de seu mês de monitoramento, onde através dos testes de hardware foi possível comprovar a consistência do sistema, visto que foram variados os locais, horários e clima, em que o receptor foi alcançado e pôde decodificar os sinais.

Acredito, pessoalmente, que modos digitais semelhantes ao JT65 serão melhorados e implementados em um futuro próximo com as características de grande resistência à ruídos e permitindo mensagens maiores que apenas seus 12 símbolos. Atualmente já está sendo utilizado por sondas lunares como a Chang'e-5 e estações radioamadoras. Assim, este modo digital pode vir a servir de base para o desenvolvimento de nossa espécie fora deste planeta, o que pode se tornar indispensável para nossa sobrevivência enquanto espécie.

Com os resultados obtidos, pudemos observar que em alguns casos sinais com ainda mais desvio que o esperado puderam ser decodificados, como o sinal "M8WZM LG0MKB AG66 OOO"que foi decodificado com um S/R de -30dB e 4,2 segundos fora do sincronismo esperado. A seleção dos canais de frequência através do *Waterfall* também se fez radicalmente impactante para a recepção dos sinais em acordo com a variação diária. As recepções foram mais frequentes durante a noite por conta da ionosfera estar mais estável neste período deste lado do planeta. Os sinais que foram capturados ultrapassam de forma otimista os valores esperados.

#### <span id="page-41-1"></span>4.0.1 Trabalhos futuros

Espera-se que qualquer pessoa, mesmo sem grandes conhecimentos na área, seja capaz de reproduzir a experimentação realizada neste documento e avançar em suas comparações. Assim, de forma extremamente simples pode-se utilizar esta mesma instalação, incluindo softwares e hardware, para receber e decodificar sinais com os modos digitais JT9, FT8 e FT4 além do próprio JT65 para comparar em termos práticos - não mais teóricos - a melhor aplicação para cada. Além disto, deve ser possível otimizar custo de processamento em decodificações do JT65 através da utilização de outros métodos de [FEC](#page-11-2) e avaliar o custo desta alteração. Uma terceira sugestão é realizar a verificação simultânea

dos canais disponíveis para encontrar a frequência mais utilizada por cada protocolo e seu nível de sinal.

# REFERÊNCIAS

<span id="page-43-13"></span><span id="page-43-0"></span>BRAYNE-WAY, D. 2020. Disponível em: [<https://support.nooelec.com/hc/en-us/](https://support.nooelec.com/hc/en-us/articles/360005805834-NESDR-Series) [articles/360005805834-NESDR-Series>.](https://support.nooelec.com/hc/en-us/articles/360005805834-NESDR-Series) Citado na página [31.](#page-31-5)

<span id="page-43-15"></span>BRUNINGA, W. B. 2007. Disponível em:  $\langle \text{https://aps.fa/}>. \rangle$  Citado 2 vezes nas páginas [38](#page-38-1) e [39.](#page-39-2)

<span id="page-43-1"></span>CODE, R.-S. Open source soft-decision decoder for the jt65 (63, 12). 2016. Citado na página [16.](#page-16-3)

<span id="page-43-4"></span>DECHAMMAKL. *Electromagnetic waves*. 2018. Disponível em: [<https://commons.](https://commons.wikimedia.org/wiki/File:Electromagnetic_waves.png) [wikimedia.org/wiki/File:Electromagnetic\\_waves.png>.](https://commons.wikimedia.org/wiki/File:Electromagnetic_waves.png) Citado na página [20.](#page-20-2)

<span id="page-43-12"></span>G4UCJ. 2021. Disponível em: [<https://hfradio.org.uk/html/digital\\_modes.html>.](https://hfradio.org.uk/html/digital_modes.html) Citado 3 vezes nas páginas [25,](#page-25-3) [26](#page-26-4) e [28.](#page-28-1)

<span id="page-43-16"></span>HLOZEK, O. P. 2020. Disponível em: [<https://www.hamqth.com/>.](https://www.hamqth.com/) Citado 2 vezes nas páginas [38](#page-38-1) e [40.](#page-40-1)

<span id="page-43-6"></span>JESZENSKY, P. J. E. *Sistemas telefônicos*. [S.l.]: Editora Manole Ltda, 2004. Citado na página [21.](#page-21-2)

<span id="page-43-11"></span>LASKOSKI, G. T.; MARCONDES, M.; SZEREMETA, O. Modulação digital. *Class Work, Department of Electrónica, Universidade Tecnológica Federal do Paraná, Paraná, Brasil*, 2006. Citado na página [24.](#page-24-1)

<span id="page-43-2"></span>MARTINS, R. M. 2015. Disponível em:  $\langle \text{https://wik.l.sj.ifsc.edu.br/images/e/ed/0}$ [1IFSC\\_Integrado\\_RDT\\_2015\\_1.pdf>.](https://wiki.sj.ifsc.edu.br/images/e/ed/0_1IFSC_Integrado_RDT_2015_1.pdf) Citado 2 vezes nas páginas [18](#page-18-3) e [19.](#page-19-3)

<span id="page-43-3"></span>MARTINS, R. M. 2015. Disponível em:  $\langle \text{https://wikl.sj.ifsc.edu.br/images/b/b1/2.}$ [3IFSC\\_Integrado\\_RDT\\_2015\\_1.pdf>.](https://wiki.sj.ifsc.edu.br/images/b/b1/2.3IFSC_Integrado_RDT_2015_1.pdf) Citado 2 vezes nas páginas [19](#page-19-3) e [20.](#page-20-2)

<span id="page-43-8"></span>MILIES, C. P. Breve introdução à teoria dos códigos corretores de erros. *Colóquio de Matemática da Região Centro-Oeste, SBM*, 2009. Citado na página [22.](#page-22-1)

<span id="page-43-9"></span>NASCIMENTO, E. J. 2019. Disponível em: [<http://www.univasf.edu.br/~edmar.](http://www.univasf.edu.br/~edmar.nascimento/topicos2/com_digital_2019_slide07.pdf) [nascimento/topicos2/com\\_digital\\_2019\\_slide07.pdf>.](http://www.univasf.edu.br/~edmar.nascimento/topicos2/com_digital_2019_slide07.pdf) Citado na página [23.](#page-23-3)

<span id="page-43-7"></span>PIMENTEL, C. J. L. *Comunicação Digital*. [S.l.]: Brasport, 2007. Citado na página [21.](#page-21-2)

<span id="page-43-10"></span>RAPPAPORT, T. *Comunicações sem fio: principios e práticas*. Pearson Prentice Hall, 2009. ISBN 9788576051985. Disponível em: [<https://books.google.com.br/books?id=I\\_](https://books.google.com.br/books?id=I_2HPgAACAAJ) [2HPgAACAAJ>.](https://books.google.com.br/books?id=I_2HPgAACAAJ) Citado na página [23.](#page-23-3)

<span id="page-43-5"></span>REIS, A. L. G. et al. Introduction to the software-defined radio approach. *IEEE Latin America Transactions*, IEEE, v. 10, n. 1, p. 1156–1161, 2012. Citado na página [20.](#page-20-2)

<span id="page-43-14"></span>RETZLER, A. 2017. Disponível em: [<https://github.com/simonyiszk/csdr>.](https://github.com/simonyiszk/csdr) Citado na página [34.](#page-34-3)

<span id="page-44-1"></span>ROMANCHIK, D. *The range of Ham Radio: A guide to how Far you can talk*. 2021. Disponível em: [<https://hamradioprep.com/ham-radio-range/>.](https://hamradioprep.com/ham-radio-range/) Citado na página [16.](#page-16-3)

<span id="page-44-4"></span>RUSCHEL, O. T. *Princípios da comunicação digital*. [S.l.]: EDIPUCRS, 1996. v. 3. Citado 2 vezes nas páginas [21](#page-21-2) e [22.](#page-22-1)

<span id="page-44-0"></span>SKLAR, B. *Digital Communications - Fundamentals and Applications*. 2.ed. ed. Upper Saddle River: Prentice-Hall, 2001. 1079 p. ISBN 0-13-084788-7. Citado na página [15.](#page-15-5)

<span id="page-44-2"></span>SQ5RWU", P. S. e "Michał SQ5KTM"e "Piotr SP5MG"e "Łukasz. 2019. Disponível em:  $\langle \text{https://hfsl.pl/en/cosmic-dx/}\rangle$ . Citado na página [16.](#page-16-3)

<span id="page-44-7"></span>TAYLOR, J. H. 2015. Disponível em: [<https://physics.princeton.edu/pulsar/k1jt/doc/](https://physics.princeton.edu/pulsar/k1jt/doc/wsjt/#PROTOCOLS) [wsjt/#PROTOCOLS>.](https://physics.princeton.edu/pulsar/k1jt/doc/wsjt/#PROTOCOLS) Citado 2 vezes nas páginas [25](#page-25-3) e [26.](#page-26-4)

<span id="page-44-9"></span>TAYLOR, J. H. *WSJT-X 2.2 user guide - princeton university*. 2020. Disponível em: [<https://physics.princeton.edu/pulsar/K1JT/wsjtx-doc/wsjtx-main-2.2.0\\_en.html>.](https://physics.princeton.edu/pulsar/K1JT/wsjtx-doc/wsjtx-main-2.2.0_en.html) Citado 2 vezes nas páginas [28](#page-28-1) e [29.](#page-29-1)

<span id="page-44-11"></span>TAYLOR, K. J. *WSJT-X User Guide*. 2001–2021. Disponível em: [<https://www.physics.](https://www.physics.princeton.edu/pulsar/K1JT/wsjtx-doc/wsjtx-main-2.5.1_en%20%28USLetter%29.pdf) [princeton.edu/pulsar/K1JT/wsjtx-doc/wsjtx-main-2.5.1\\_en%20%28USLetter%29.pdf>.](https://www.physics.princeton.edu/pulsar/K1JT/wsjtx-doc/wsjtx-main-2.5.1_en%20%28USLetter%29.pdf) Citado na página [38.](#page-38-1)

<span id="page-44-8"></span>TAYLOR, K. J. 2005. Disponível em: [<https://physics.princeton.edu/pulsar/K1JT/JT65.](https://physics.princeton.edu/pulsar/K1JT/JT65.pdf) [pdf>.](https://physics.princeton.edu/pulsar/K1JT/JT65.pdf) Citado 2 vezes nas páginas [28](#page-28-1) e [41.](#page-41-2)

<span id="page-44-10"></span>TAYLOR, K. J. *WSJT 6*. 2006. Disponível em: [<https://physics.princeton.edu/pulsar/](https://physics.princeton.edu/pulsar/k1jt/WSJT\_User\_600\_Portuguese.pdf) k1jt/WSJT\ User\ 600\ Portuguese.pdf>. Citado na página [38.](#page-38-1)

<span id="page-44-5"></span>TELECO. *Comunicação Digital*. 2017. Disponível em: [<https://www.teleco.com.br/](https://www.teleco.com.br/tutoriais/tutorialcrc1/pagina_2.asp) [tutoriais/tutorialcrc1/pagina\\_2.asp>.](https://www.teleco.com.br/tutoriais/tutorialcrc1/pagina_2.asp) Citado na página [21.](#page-21-2)

<span id="page-44-3"></span>ULVERSOY, T. Software defined radio: Challenges and opportunities. *IEEE Communications Surveys & Tutorials*, IEEE, v. 12, n. 4, p. 531–550, 2010. Citado na página [20.](#page-20-2)

<span id="page-44-6"></span>WIKIPEDIA. 2022. Disponível em: <https://en.wikipedia.org/wiki/Error\_correction [code>.](https://en.wikipedia.org/wiki/Error_correction_code) Citado na página [22.](#page-22-1)

# <span id="page-45-0"></span>Apêndices

| Comprimento de onda [metros] | Frequência [MHz] |
|------------------------------|------------------|
| 160                          | 1.838            |
| 80                           | 3.570            |
| 40                           | 7.076            |
| 30                           | 10.138           |
| 20                           | 14.076           |
| 17                           | 18.102           |
| 15                           | 21.076           |
| 12                           | 24.917           |
| 10                           | 28.076           |
| 6                            | 50.310           |

<span id="page-46-1"></span><span id="page-46-0"></span>Tabela 7 – Relação de comprimento de onda e frequência do JT65

Fonte: Retirado de https://www.qsl.net/sv1grb/psk31.htm